Документ подписан прос<u>той электронной подписью</u><br>Информация о владовосхдарственное аккредитованное не<mark>коммерческое частное образовательное</mark> **учреждение высшего образования** <sub>Должность: ректо**%Академия маркетинга и социально-ин</mark>формационных технологий – ИМСИТ»**</sub> **(г. Краснодар)** 4237c7ccb9b9e111bbaf1f4fcda9201d015c4dbaa12**\$#AH7\QX\BQAkaдемия ИМСИТ)** Информация о владельце: ФИО: Агабекян Раиса Левоновна Дата подписания: 31.05.2024 14:01:40 Уникальный программный ключ:

УТВЕРЖДАЮ

Проректор по учебной работе, доцент

\_\_\_\_\_\_\_\_\_\_\_\_\_\_Н.И. Севрюгина

20.11.2023

# **Б1.В.03**

# **Модели данных и технологии проектирования баз данных (продвинутый уровень)**

рабочая программа дисциплины (модуля)

Закреплена за кафедрой **Кафедра математики и вычислительной техники**

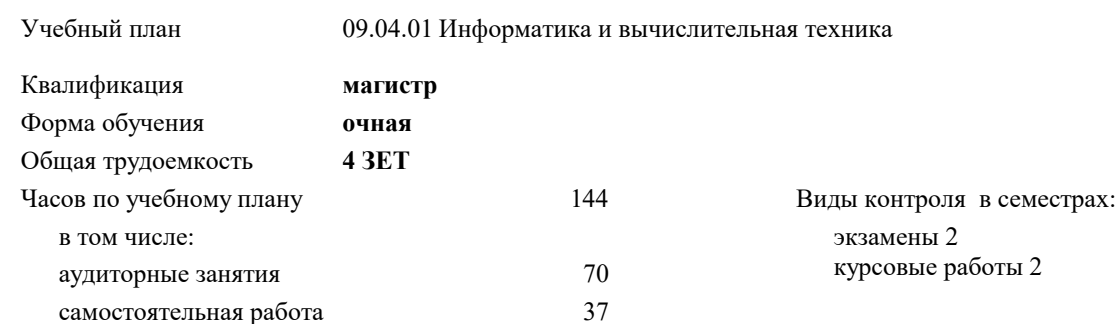

**Распределение часов дисциплины по семестрам**

контактная работа во время

часов на контроль 34,7

промежуточной аттестации (ИКР)  $0$ 

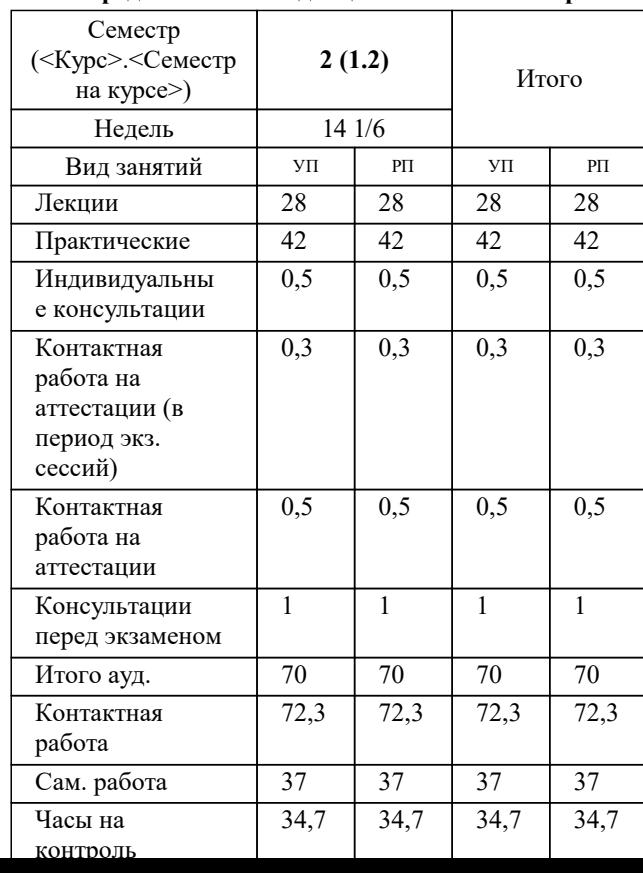

# Программу составил(и):

*к.т.н., доцент, Мирненко Д.С.*

#### Рецензент(ы):

*д.т.н., профессор кафедры информационных систем и программирования КубГТУ, Видовский Л.А.;директор АО «ЮГ-СИСТЕМА ПЛЮС», Глебов О.В.*

**Модели данных и технологии проектирования баз данных (продвинутый уровень)** Рабочая программа дисциплины

разработана в соответствии с ФГОС ВО:

Федеральный государственный образовательный стандарт высшего образования - магистратура по направлению подготовки 09.04.01 Информатика и вычислительная техника (приказ Минобрнауки России от 19.09.2017 г. № 918)

09.04.01 Информатика и вычислительная техника составлена на основании учебного плана: утвержденного учёным советом вуза от 20.11.2023 протокол № 3.

**Кафедра математики и вычислительной техники** Рабочая программа одобрена на заседании кафедры

Протокол от 11.12.2023 г. № 5

Зав. кафедрой Исикова Наталья Павловна

Согласовано с представителями работодателей на заседании НМС, протокол № 3 от 20.11.2023.

Председатель НМС проф. Павелко Н.Н.

### **1. ЦЕЛИ ОСВОЕНИЯ ДИСЦИПЛИНЫ (МОДУЛЯ)**

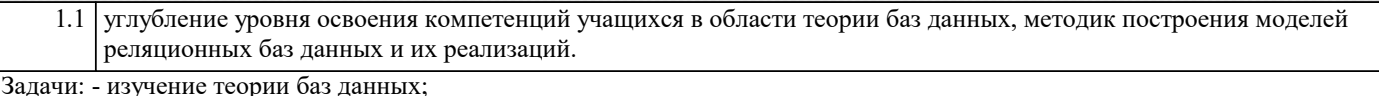

- освоение методов разработки реляционных баз данных;

- изучение языка SQL;

- получение практических навыков в использовании сервера баз данных.

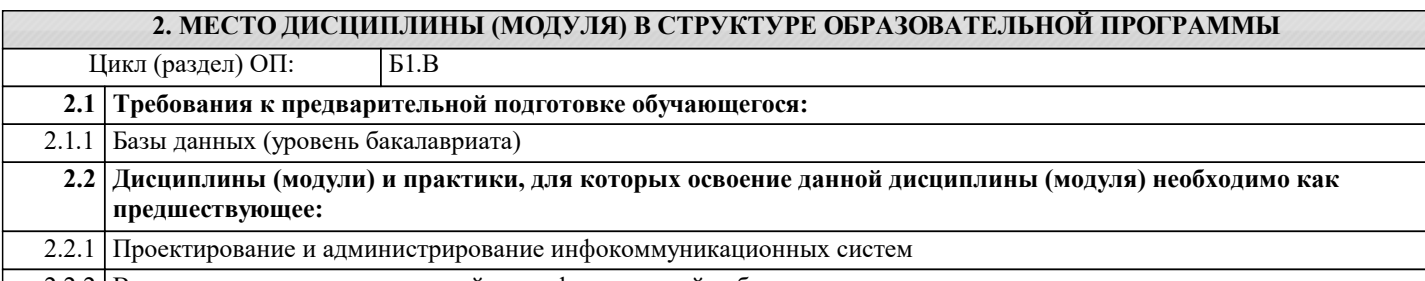

2.2.2 Выполнение и защита выпускной квалификационной работы

#### **3. ФОРМИРУЕМЫЕ КОМПЕТЕНЦИИ, ИНДИКАТОРЫ ИХ ДОСТИЖЕНИЯ и планируемые результаты обучения**

**ПК-1: Способен управлять развитием БД ПК-1.1: Знать: технологии управления развитием БД; тенденции развития и особенности современных БД Знать** Минимально допустимый уровень знаний о технологии управления развитием БД; тенденции развития и особенности современных БД, допущено много негрубых ошибок Уровень 1 Уровень знаний о технологии управления развитием БД; тенденции развития и особенности современных БД в объеме, соответствующем программе подготовки, допущено несколько негрубых ошибок Уровень 2 Уровень знаний о технологии управления развитием БД; тенденции развития и особенности современных БД в объеме, соответствующем программе подготовки, без ошибок Уровень 3 **ПК-1.2: Уметь: управлять обновлением и развитием БД, контролировать переход на новые платформы и версии ПО Уметь** Продемонстрированы основные умения управлять обновлением и развитием БД, контролировать переход на новые платформы и версии ПО, решены все основные задачи с негрубыми ошибками, выполнены все задания, но не в полном объеме Уровень 1 Продемонстрированы все основные умения управлять обновлением и развитием БД, контролировать переход на новые платформы и версии ПО в полном объеме, но некоторые с недочетами Уровень 2 Продемонстрированы все основные умения управлять обновлением и развитием БД, контролировать переход на новые платформы и версии ПО, решены все основные задачи с отдельными несущественными недочетами, выполнены все задания в полном объеме Уровень 3 **ПК-1.3: Владеть: навыками обновления и развитием БД, планирования и контроля переход на новые платформы и версии ПО Владеть** Имеется минимальный набор навыков обновления и развитием БД, планирования и контроля переход на новые платформы и версии ПО с некоторыми недочетами Уровень 1 Продемонстрированы базовые навыки обновления и развитием БД, планирования и контроля переход на новые платформы и версии ПО с некоторыми недочетами Уровень 2 Продемонстрированы навыки обновления и развитием БД, планирования и контроля переход на новые платформы и версии ПО без ошибок и недочетов Уровень 3

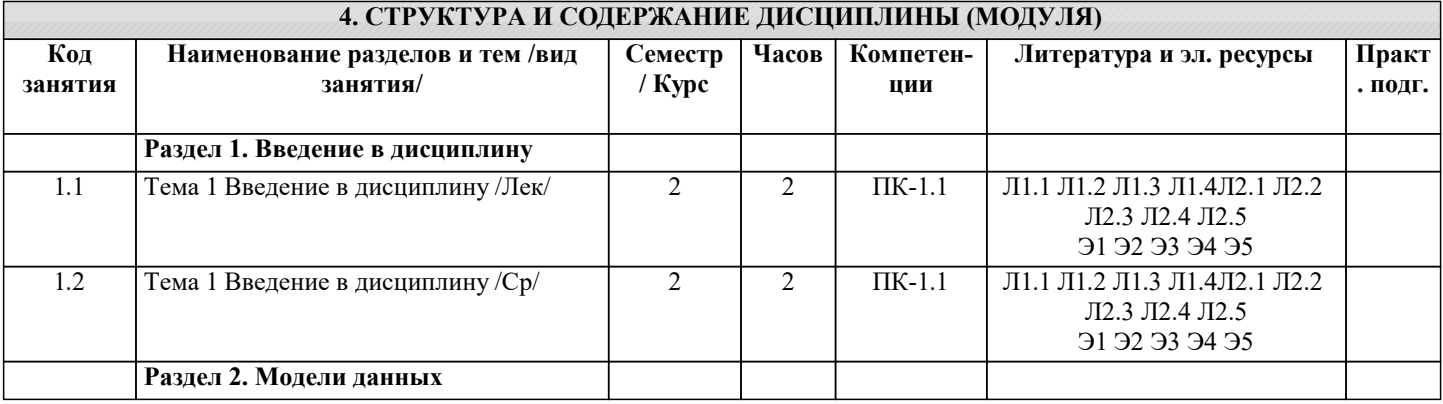

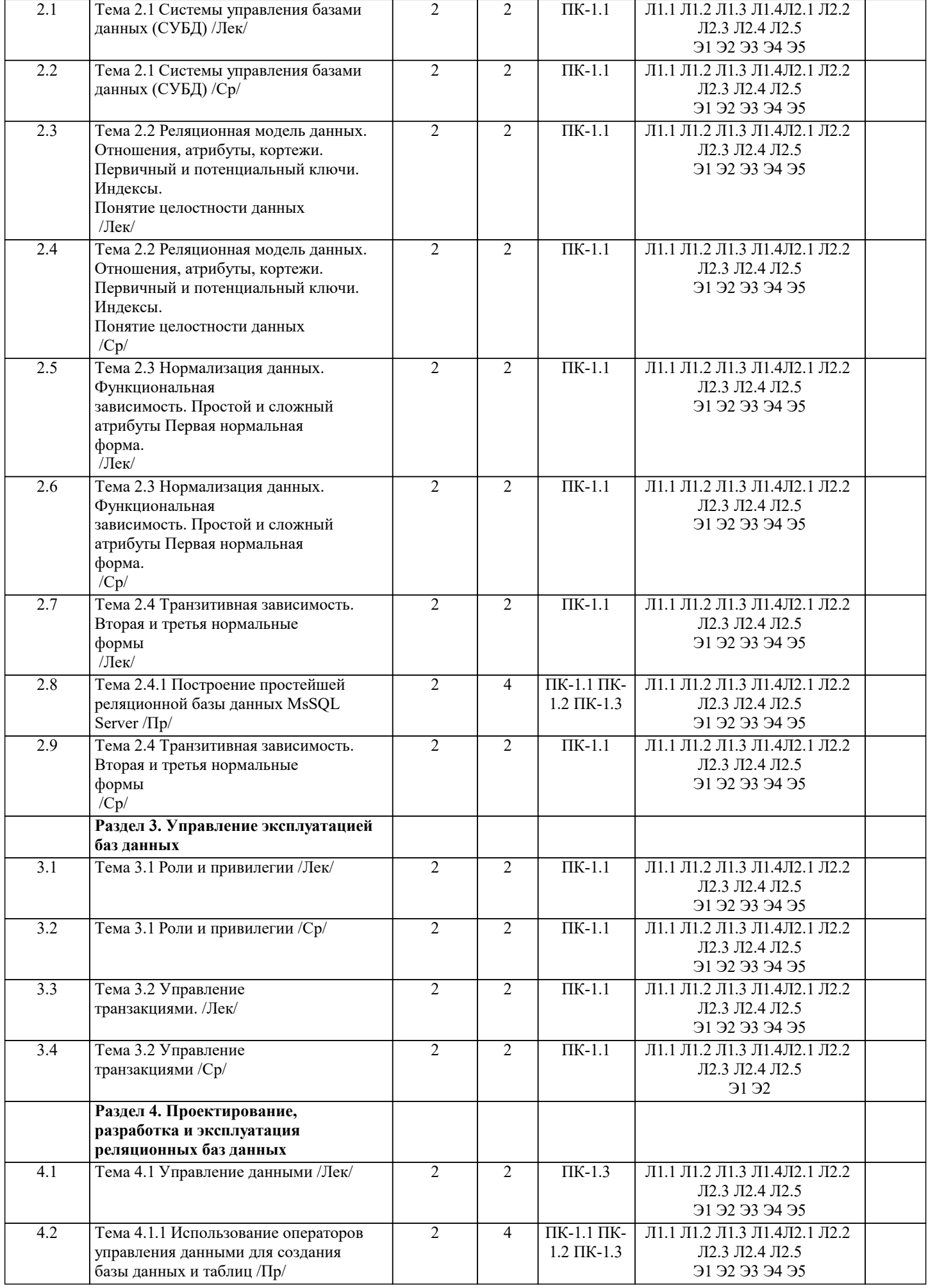

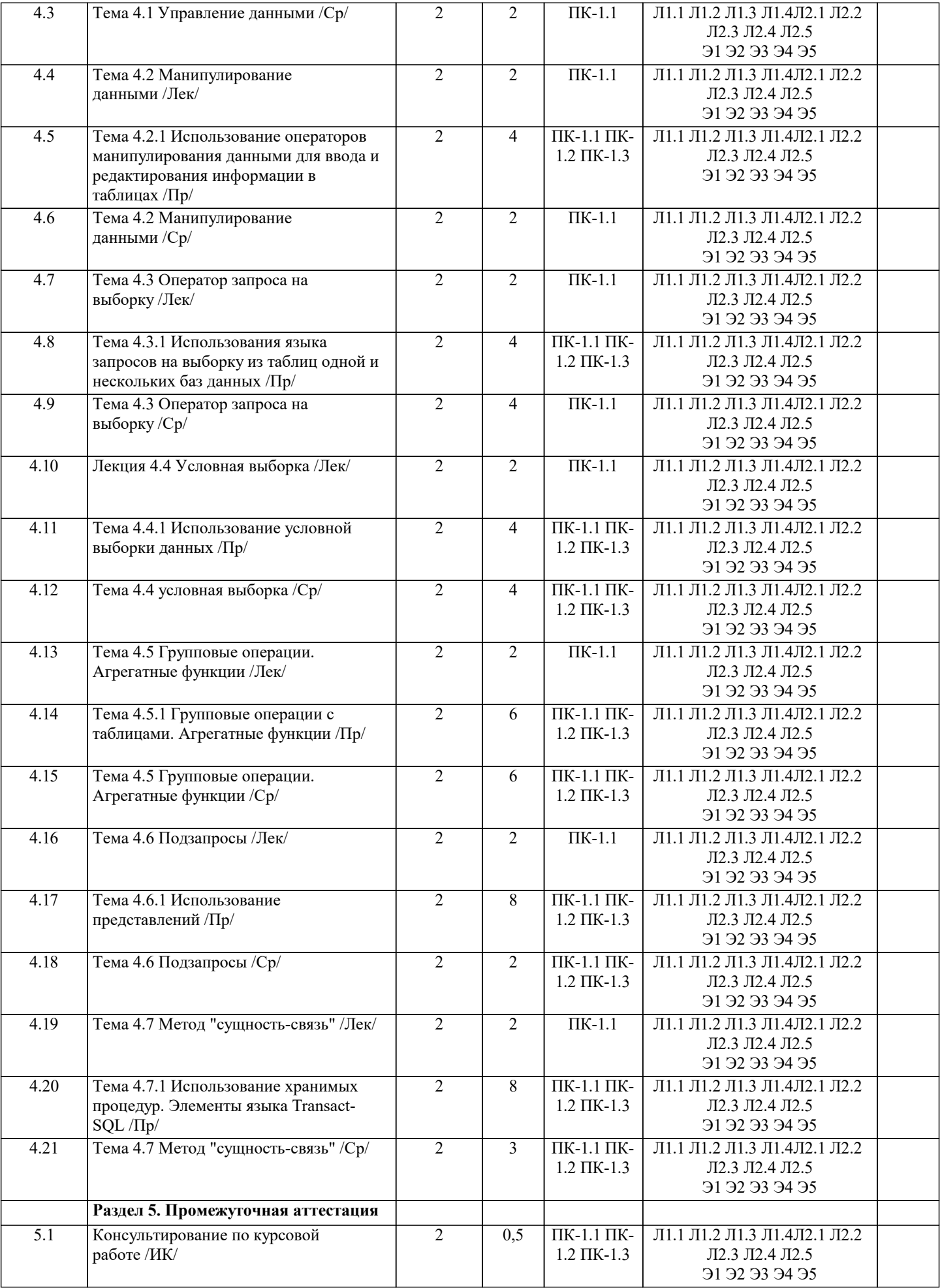

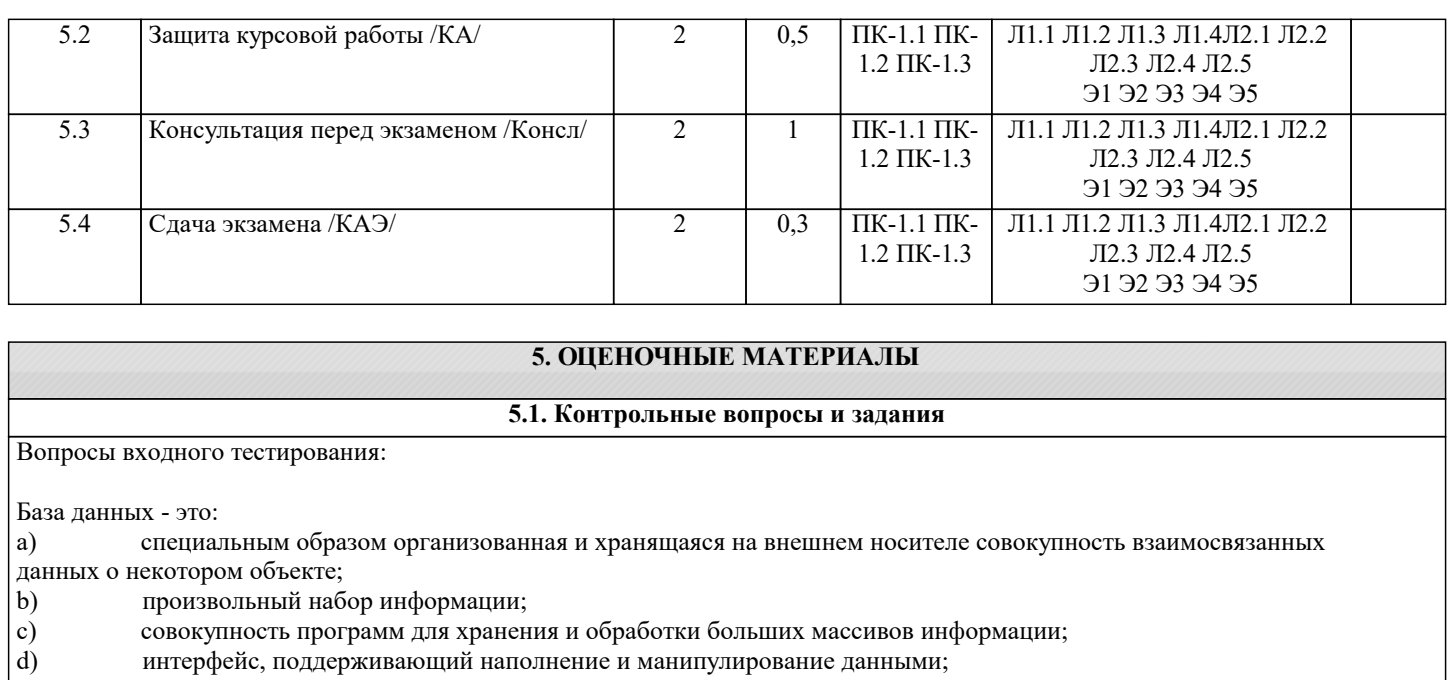

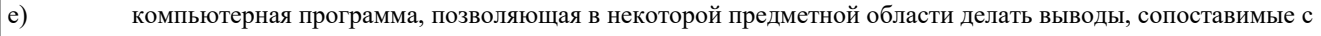

## выводами человека-эксперта.

- Нет правильных ответов.  $\mathbf{f}$ 
	- $\overline{2}$ . В строке файла реляционной базы данных может содержаться:
	- исключительно однородная информация (данные только одного типа);
- только текстовая информация;  $b)$
- неоднородная информация (данные разных типов);  $\mathbf{c}$ )
- $d)$ только логические величины;
- $\epsilon$ ) исключительно числовая информация;
- $f$ ) Нет правильных ответов.

a)

База данных содержит атрибуты ФАМИЛИЯ, ГОД РОЖДЕНИЯ, ДОХОД. При поиске по условию ГОД 3. РОЖДЕНИЯ> 1962 AND ДОХОД<35000 будут найдены фамилии лиц:

имеющих доход не менее 35000, и старше тех, кто родился в 1962 году.  $a)$ 

- $h$ ) имеющих доход менее 35000, или тех, кто родился е 1962 году и позже;
- $c)$ имеющих доход менее 35000, и родившихся в 1962 году и позже:
- $\mathbf{d}$ имеющих доход менее 35000, и родившихся в 1963 году и позже;
- $e)$ имеющих доход менее 35000, и тех, кто родился в 1962 году;
- $f$ Нет правильных ответов

#### $\overline{4}$ . Какой из вариантов не является функцией СУБД?

- a) реализация языков определения и манипулирования данными;
- обеспечение пользователя языковыми средствами манипулирования данными;  $b)$
- $\mathbf{c}$ ) поддержка моделей пользователя;
- $d)$ защита и целостность данных;
- координация проектирования, реализации и ведения БД;  $e)$
- $f$ Нет правильных ответов.
	- Система управления базами данных представляет собой программный продукт, входящий в состав
- a) прикладного программного обеспечения.
- b) операционной системы;

 $\overline{5}$ .

- уникального программного обеспечения;  $\mathbf{c})$
- $d)$ системного программного обеспечения;
- $e)$ систем программирования;
- $f$ ) Нет правильных ответов.
	- Какая наименьшая единица хранения данных в базе данных? 6.
- $a)$ хранимое поле (столбец);
- $b)$ хранимый файл;
- $c)$ хранимая запись;
- $\mathbf{d}$ хранимый байт;
- $e)$ хранимая процедура;
- $\hat{D}$ нет правильных ответов.
	- 7. Что обязательно должно входить в СУБД из перечисленного?
- a) процессор языка запросов;
- $b)$ визуальная оболочка;
- $c)$ система помоши:
- $d$ компилятор языка программирования именованных блоков;

#### интерпретатор анонимных блоков;  $e)$

 $f$ ) нет правильных ответов.

#### 8. Укажите преимущества централизованного подхода к хранению и управлению данными:

- a) удалённый доступ к данным;
- $b)$ поддержка целостности данных;
- $\mathbf{c}$ ) высокая скорость обмена данными;
- d) параллельные вычисления;
- e) низкая стоимость;
- $f$ нет преимуществ.

 $Q_{1}$ База данных состоит из атрибутов ФАМИЛИЯ, ГОД, ДОХОД и содержит следующие данные:

- А) Иванов, 1956, 24000
- Б) Сидоров, 1965, 53000
- В) Петров, 1966, 36000
- Г) Копытов, 1962, 12000.

### Какие из записей поменяются местами при сортировке по возрастанию, произведённой по первому атрибуту:

- a)  $B \times \Gamma$ ;
- b) БиВ;
- c) Би $\Gamma$ ;
- d) Аи $\Gamma$
- $e)$ АиВ;
- f) ничего не произойдёт
	- Структура файла реляционной базы данных меняется: 10.
- a) при изменении любой записи;
- $b)$ при уничтожении всех записей;
- $\mathbf{c})$ при удалении любого атрибута.
- d) при добавлении одной или нескольких записей;
- $\epsilon$ ) при удалении диапазона записей;
- структура файла в любом из перечисленных случаев не изменится  $f$
- 11. СУБД позволяет: обеспечивать целостность данных; a)
- создавать структуры данных; b)
- отвечать на DNS-запросы по соответствующему протоколу;  $\mathbf{c}$ )
- $d)$ объединить группу компьютеров посредством высокоскоростных каналов связи;
- осуществить компиляцию программ;  $\epsilon$ )
- $f$ Нет правильных ответов.

#### $12<sup>12</sup>$ Модель базы данных:

- совокупность типов данных и операций обработки принадлежащих им объектов a)
- совокупность объектов реального мира, обладающих одинаковыми свойствами  $\mathbf{b}$
- совокупность структур данных и операций их обработки c)
- $\mathbf{d}$ совокупность характеристик объекта реального мира
- совокупность правил по обмену данными между различными хостами компьютерной сети e)
- f) нет правильных ответов
	- 13. Хранимая процедура:

объект базы данных, представляющий собой набор SQL-инструкций, исполнение которых обусловлено действием по a) модификации данных;

b) объект базы данных, представляющий собой набор SQL-инструкций, который компилируется один раз и хранится на сервере;

- $c)$ объект базы данных, который группирует логически связанные типы, программные объекты и подпрограммы;
- d) подпрограмма, которая возвращает результат вычислений через своё имя;
- подпрограмма, которая возвращает результат вычислений через своё имя и хранится на сервере баз данных;  $\epsilon$ )  $14.$ Целостность реляционной базы данных это

набор правил и действий, позволяющий осуществлять соединение и обмен данными между двумя и более a) включёнными в сеть устройствами;

b) набор правил для поддержания допустимых межтабличных связей и запрета на случайное изменение или удаление связных ланных:

- с) множество допустимых значений атрибута отношения;
- d) набор именованных значений заданного типа;
- е) это деятельность по предотвращению утечки защищаемой информации, несанкционированных и непреднамеренных
- воздействий на защищаемую информацию;

Нет правильных ответов.  $f$ )

- 15. Лицензионное соглашение это:
- соглашение о передаче прав на использование лицензий, "ноу-хау", товарных знаков и др.;  $a)$
- b) гражданско-правовой договор, который предусматривает выполнение одной стороной (исполнитель) работы за
- указанную в договоре сумму, а другая сторона (заказчик) обязуется эту работу принять и оплатить;
- разновидность трудового соглашения;  $\mathbf{c}$ )
- $d)$ разновидность трудового договора;
- это документ, заключая который стороны прекращают спор или устраняют иную неопределённость в своих  $\epsilon$

### правоотношениях посредством взаимных предоставлений (уступок);

f) Нет правильных ответов.

- 16. Файл-серверная база данных:
- a) Хранится на жёстком диске удалённого компьютера.
- b) Хранится на сервере, который выполняет все запросы к ней и обеспечивает её целостность.
- c) Хранится в сетевой папке, и каждый клиент манипулирует с её локальной копией.
- d) Хранится на одном компьютере вместе с приложением для её управления в одной файловой системе.
- e) База данных, хранящаяся в одном файле вместе с приложением для работы с ней.
- f) Нет правильных ответов.
	- 17. База данных клиент/сервер

a) Обеспечивает высокую эффективность работы приложений, разгружает сеть, обеспечивает хороший контроль целостности данных.

- b) Хранится на жёстком диске удалённого компьютера.
- c) Хранится на сервере, который выполняет все запросы к ней и обеспечивает её целостность.
- d) Хранится на одном компьютере вместе с приложением для её управления в одной файловой системе.
- e) База данных, хранящаяся в одном файле вместе с приложением для работы с ней.
- f) Нет правильных ответов.
	- 18. Автономная база данных:
- a) Хранит данные в локальной файловой системе на том компьютере, на котором установлена.

b) Обеспечивает высокую эффективность работы приложений, разгружает сеть, обеспечивает хороший контроль

- целостности данных.
- c) Хранится на жёстком диске удалённого компьютера.
- d) Хранится на сервере, который выполняет все запросы к ней и обеспечивает её целостность.
- e) Нет правильных ответов.
- 19. Реляционная модель данных:
- a) Устраняет дублирование за счёт хранения данных во множестве связанных таблиц.
- b) Поддерживает хранение всех данных в одной таблице.
- c) Хранит данные в нескольких таблицах, обеспечивая тип связи «многие-ко-многим».

d) Разновидность информационной системы, в которой реализованы функции централизованного хранения и обработки информации.

- e) Модель данных, хранящаяся в базе, описывающая взаимосвязи с помощью упорядоченного графа (дерева).
- f) Нет правильных ответов.
	- 20. Каковы особенности динамического запроса в Access?:
- a) Запрос не зависит от изменения структуры и всегда отражает её текущее состояние.

b) При формировании условий отбора записей или значений расчётных полей (колонок) можно указывать в квадратных скобках наименования параметров.

- c) От каждой группы в результирующий набор выводится не более одной записи.
- d) Непосредственное исполнение текста исходной программы в ходе просмотра её текста.
- e) Преобразует запросы в команды запросов к серверной части.
- f) Нет правильных ответов.

Контрольные задания и материалы, необходимые для оценки знаний, умений, навыков

Вопросы самопроверки:

- 1. Определение модели данных.
- 2. Понятие отношения, кортежа, домена и атрибута.
- 3. Типы связей между отношениями.
- 4. Операции пересечения отношений
- 5. Операции объединения отношений
- 6. Операция деления отношений
- 7. Операция декартова произведения отношений
- 8. Операция селекции
- 9. Операция проекция
- 10. Операции соединения
- 11. Исчисление кортежей<br>12. Исчисление ломенов
- Исчисление доменов

#### Контрольные вопросы

- 1. Что такое схема базы данных?<br>2. Лля чего необхолимы привиле
- 2. Для чего необходимы привилегии пользователя баз данных?
- 3. Что такое роли и для чего они нужны?<br>4. Что такое транзакция и для чего она ну
- 4. Что такое транзакция и для чего она нужна?<br>5. В чём заключается управление данными?
- 5. В чём заключается управление данными?<br>6. Из каких функций состоит манипулирования
- 6. Из каких функций состоит манипулирование данными?<br>7. Зачем нужен язык выборки данных?
- 7. Зачем нужен язык выборки данных?
- 8. Как реализуется безопасность баз данных?
- 9. Кто управляет доступом к базам данных?
- 10. Кто или что контролирует ссылочную целостность базы данных?

#### $\overline{11}$ . Что такое параллелизм данных?

- 12. Что такое журнализация данных и зачем она нужна?
- 13. В чём заключается откат и раскрутка транзакции?
- 14. В чём заключаются задачи, решаемые с помощью хранимых процедур?
- 15. Что такое триггеры и в чём их основная задача?

Список вопросов к экзамену по дисциплине

Раздел 1

- $\overline{1}$ . Понятие модели данных. Реляционная модель
- $2.$ Понятие базы данных. Отношения, кортежи, домены и атрибуты.
- $3.$ Связи между отношениями и их типы.
- $\overline{4}$ . Операции над отношениями: пересечение, объединение, деление, декартово произведение, селекция, проекция, соединение.
- 5. Исчисление кортежей.
- 6. Ссылочная целостность.
- 7. Транзакции.
- 8. Коллизии баз данных.
- $9<sub>1</sub>$ Блокировки.
- 10. Теория нормализации.
- Понятие функциональной и транзитивной зависимости. 11.
- $12.$ Нормальные формы.
- 13. Построение нормализованных отношений.
- 14. Реляционные базы данных.
- 15. Управление данными и системы управления базами данных (СУБД).
- 16. Локальные и файл-серверные базы данных.
- $17.$ Клиент-серверные базы данных.
- 18. Индексирование.

Разлел 2

- $\mathbf{1}$ Администрирование.
- $\overline{2}$ . Схемы.
- $\overline{3}$ . Привилегии.
- $\overline{4}$ Роли.
- $\overline{5}$ . Управление транзакциями.

Раздел 3

- $\overline{1}$ . Структурированный язык запросов SQL.
- $2.$ Управление данными.
- $3.$ Манипулирование данными.
- 4. Выборка данных.
- 5. Безопасность баз данных.
- 6. Управление доступом в базах данных.
- 7. Управление целостностью данных.
- 8. Управление параллелизмом.
- 9. Восстановление данных.
- 10. Транзакция и восстановление.
- Откат и раскрутка транзакции. 11.
- $12.$ Сервер баз данных MS SQL Server.
- Архитектура базы данных.  $13.$
- $14.$ Представления баз данных.
- $15.$ Язык Transact SQL.
- $16.$ Хранимые (сохранённые) функции и процедуры.
- $17.$ Триггеры.
- 18. Введение в объектно-ориентрованные базы данных.

Список заданий по дисциплине

 $\overline{1}$ . База данных «Книжный магазин» состоит из отношений Книги(код книги, название, фамилия автора, цена, издательство, жанр) и Поставка(код операции, код книги, Табельный№продавца, количество единиц, дата поступления), а база данных «Сотрудники» – из отношения Продавец(Табельный№, Фамилия, Имя). Создать таблицы, установить связи между ними. Сформировать список книг, сгруппированным по датам их поступления и определить книги, поступившие позже всех. Определить количество книг, проданных каждым продавцом.

База подразделений научно-исследовательского института (НИИ) состоит из таблицы Лаборатория (название), а  $\mathfrak{D}$ база данных персонала – таблицы Сотрудники(Табельный №, Фамилия, Имя, пол, дата рождения, семейное положение,

наличие детей, должность, учёная степень, оклад). Выполнить следующие представления:

a. рассчитать величину выплат каждому сотруднику с удержанием подоходного налога (13%).

b. определить количество сотрудников каждой из лабораторий НИИ.

3. Для базы данных из варианта 2 выполнить представления:

- a. определить число бездетных сотрудников и сотрудников пенсионного возраста.
- b. определить самого высокооплачиваемого сотрудника НИИ и название подразделения, где он работает.
- 4. Для базы данных из варианта 2 выполнить следующие представления:
- a. сформировать список сотрудников пенсионного возраста.
- b. определить самого высокооплачиваемого сотрудника НИИ и название подразделения, где он работает.

5. База данных вершин в альпинистском клубе содержит таблицу Горы(название горы, высота, страна, район), а база данных хроник восхождений – таблицу Восхождения(дата начала восхождения, дата завершения восхождения) и Альпинисты(Имя, адрес). Написать представления, которые позволил бы выполнить следующие действия с базой данных:

a. для каждой горы показать список групп, осуществлявших восхождение, в хронологическом порядке;

- b. показать список альпинистов, осуществлявших восхождение в указанный интервал дат;
- 6. Для базы данных из варианта 5 выполнить следующие представления:
- a. показать информацию о количестве восхождений каждого альпиниста на каждую гору;
- b. показать список восхождений (групп), которые осуществлялись в заданный период времени;
- c. предоставить информацию о том, сколько альпинистов побывали на каждой горе.

7. База данных медицинского кооператива состоит из таблиц Пациенты(Фамилия, Имя), Вызовы(дата, место осмотра, ФИО врача, симптомы, диагноз, предписание), а база данных аптек – таблицы Лекарства(название, побочный эффект). Создать представления, которые позволяют:

- a. по заданной дате определить количество вызовов в этот день;
- b. определить количество больных, заболевших данной болезнью;
- c. по заданному лекарству определить его побочный эффект.

8. База данных Городской думы состоит из таблиц: ЧленыДумы(№удостоверения, Фамилия, Имя, служебный телефон, домашний телефон), Комиссии(Профиль, №удостоверения председателя комиссии), а база данных итогов заседаний – из таблицы ЗаседанияКомиссий(дата, время, место). Члены думы могут заседать в нескольких комиссиях. Создать представления для выполнения следующих действий:

a. показать список комиссий, для каждой её состав и председателя;

b. показать список членов думы, для каждого из них список комиссий, в которых он участвовал и/или был председателем.

9. Для базы данных из варианта 8 создать представления для выполнения операций:

a. для указанного интервала дат и комиссии выдать список её членов, принявших участие в заседании;

b. по каждой комиссии показать количество проведённых заседаний в указанный промежуток времени.

10. База данных библиотек содержит таблицы: ФилиалыБиблиотеки(название), Книги(Шифр, Авторы, название, издательство, год издания, количество стр., цена, количество экземпляров), а база данных вуза – таблицу ФакультетыВуза (название). Создать хранимые процедуры для выполнения операций:

a. для указанного филиала посчитать количество экземпляров указанной книги, находящихся в нем;

b. для указанной книги посчитать количество факультетов, на которых она используется в данном филиале, и вывести названия этих факультетов.

11. База данных вуза состоит из таблиц Студенты(№билета, фамилия, отчество, год поступления, форма обучения (очная, заочная), №группы), УчебныйПлан(специальность, дисциплина, семестр, количество часов, форма отчётности (экзамен/зачёт)), а база данных итогов успеваемост – из таблицы ЖурналУспеваемости(семестр, дисциплина, оценка). Разработать следующие хранимые процедуры:

a. для указанной формы обучения посчитать количество студентов этой формы обучения;

b. для указанной дисциплины получить количество часов и формы отчетности по этой дисциплине;

c. определить количество студентов, обучаемых по каждой специальности вуза;

d. определить студентов, сдавших сессию на «отлично», без троек и имеющих задолженности.

12. База данных университета состоит из таблицы Факультет(название), а база данных учёта аудиторного фонда университета – из таблиц Корпус(№корпуса), Помещения(№комнаты, ширина, длина, высота потолка). Разработать представления, позволяющие:

- a. рассчитать данные о площадях и объёмах каждого помещения;
- b. для указанного корпуса получить количество факультетов и их названия.

13. База данных участников конференции содержит таблицу Участники(фамилия, имя, учёная степень, учёное звание, научное направление, место работы (организация), адрес, телефон, учёное звание, учёная степень), а база данных организаторов конференции – таблицу Информация(форма участия(докладчик или участник), дата поступления заявки от участника, тема доклада, отметка о поступлении взноса, дата приезда, дата отъезда, потребность в гостинице). Разработать следующие представления:

a. Для указанной даты рассылки вывести список приглашённых;

b. посчитать количество приглашённых;

- 14. Для базы данных из варианта 13 разработать представления:
- a. для указанного интервала дат вывести список участников, уплативших оргвзнос в этом диапазоне;
- b. для указанной организации вывести количество нуждающихся в гостинице.

15. База данных отдела кадров организации состоит из таблицы Отделы(идентификационный номер, название), а база данных персонала – из таблицы Сотрудники(табельный номер, фамилия, имя, отчество, дата рождения, должность, дата поступления на работу, дата увольнения, общий трудовой стаж, пол, оклад, семейное положение). К базе данных реализовать следующие представления:

a. определить общий трудовой стаж работы сотрудника с учётом его работы в организации;

b. определить доход каждого сотрудника за год с учётом налогообложения (13%).

16. Для базы данных из варианта 15 разработать представления:

a. определить средний доход каждого сотрудника за год;

b. построить список сотрудников пенсионного возраста (мужчины – 60 лет, женщины – 55).

17. База данных фонотеки состоит из таблицы Диски(№диска, название, дата записи, количество экземпляров, жанр), и база данных исполнителей – из таблицы Музыканты(регистрационный номер, имя, инструмент(гитара, скрипка и т. п.), вид деятельности(музыкант, дирижёр, руководитель, композитор и т. п.), название музыкального коллектива (если исполнитель – его участник)). Составить следующие представления:

a. количество музыкальных произведений заданного ансамбля;

b. название всех дисков заданного ансамбля.

18. Для базы данных из варианта 17 разработать представления:

a. название дисков – лидеров продаж;

b. количество всех дисков каждого музыкального жанра.

19. База данных лошадей – участников скачек содержит таблицу Лошади(кличка, пол (жеребец, кобыла), возраст, владелец, жокей), а база данных состязаний – таблицы Заезды(дата, место проведения скачек, название состязания (если имеется)) и Результаты(№заезда, место). Составить следующие представления:

a. Кличка победителя указанного состязания (наименьшая сумма мест в заездах);

b. Список участников указанного состязания.

К базе данных из варианта 19 составить представления:

a. Количество лошадей у каждого владельца, которые приняли участие в указанном соревновании;

b. Итоговая таблица результатов указанного заезда.

21. База данных об изделиях, производимых фирмой, задана отношением Изделия(Артикул, название, количество (шт.)). Создать хранимую процедуру, которая вычисляет количество изделий заданного артикула.

22. База данных книжного магазина состоит из отношений Книги(Авторы, Название), Поступления(дата, поставщик, № накладной). Разработать хранимую процедуру, которая вычисляет объем поставок по указанной накладной.

23. База данных метеонаблюдений состоит из таблиц Станции(название), Журнал(дата, станция, температура воздуха, кол-во осадков(мм)). Создать хранимую процедуру, которая вычисляет среднюю температуру за весь период наблюдений.<br>24 Лл

24. Для базы данных из задачи 3 составить хранимую процедуру, которая вычисляет среднюю норму осадков за весь период наблюдений.

25. База данных магазина канцелярских товаров содержит таблицы Накладная(№ накладной, id\_товара, кол-во единиц, дата, поставщик) и Товары(наименование, номенклатурный №). Составить анонимный блок для определения количества единиц товаров, полученных по накладной с указанным номером.

26. Данные о результатах соревнований футбольных команд содержатся в таблице: Результаты(Команда, забито, пропущено, № тура). Составить хранимую процедуру, которая определяет самую результативную команду чемпионата. 27. Расписание движения междугородных автобусов задано таблицей Расписание(№, пункт назначения (город),

время отправления, время прибытия). Составить анонимный блок для определения самого продолжительного маршрута. 28. Сведения о свободных местах в кинотеатре для каждого сеанса заданы с помощью таблиц Сеансы(№ сеанса, время начала, время окончания), Места(№ места, свободно/занято). Создать анонимный блок для определения числа свободных мест для заданного сеанса. Указание: атрибут свободно/занято должен иметь значение «1», если место свободно, и нуль, если занято.

29. База данных пункта проката бытовой техники содержит таблицу Прокат(Инвентарный № устройства, наименование устройства, время выдачи, максимальная продолжительность проката, единица времени проката (час, сутки и т. п.), такса за 1-цу времени проката, № паспорта клиента). Составить анонимный блок для вычисления стоимости проката заданного устройства.

30. База данных аптеки содержит таблицы Классификатор(лекарственная\_группа), ЛекарственныеСредства (Наименование, назначение, цена, количество упаковок). Составить хранимую процедуру, которая определяет наличие в аптеке указанного лекарственного средства.

31. База данных, содержащая сведения о нагрузке преподавателей в ВУЗе, состоит из таблиц Преподаватели(№ удостоверения, ФИО, кафедра), Дисциплины(наименование, кол-во аудиторных часов). Создать хранимую процедуру, которая вычисляет суммарную нагрузку всех преподавателей по данной кафедре.

32. Базы данных комиссионного магазина содержит таблицы Дата(Дата выдачи товара), Журнал(№паспорта, ФИО) и Товары(ИН, Наименование). Создать анонимный блок для поиска сведений о товаре и дате его выдачи по инвентарному номеру (ИН).

33. База данных супермаркета содержит таблицу Продукты(Id, Наименование, дата поставки, произведено (дата), годен до (дата), количество (шт.)). Разработать хранимую процедуру, которая определяет объём поставки товара с заданным Id по введённой дате.<br>34. База ланны

База данных контроля успеваемости студентов содержит таблицы Студенты(№билета, №группы, Фамилия, Имя, Отчество, дата поступления) и Дисциплины(Id, Название, оценка). Создать хранимую процедуру, которая формирует данные об успеваемости студента по номеру его билета.

35. База данных отдела кадров фирмы содержит таблицы: Отделы(№кабинета, Название,

табельный номер заведующего), Должности(название, оклад) и Сотрудники(Табельный№, Фамилия, Имя, Отчество, дата рождения, дата поступления, трудовой стаж). Создать анонимный блок для определения заведующего указанного отдела.

36. Для базы данных из задачи 15 разработать хранимую процедуру, которая определяет общий трудовой стаж сотрудника отдела по его табельному номеру.

37. Для базы данных из задачи 15 разработать хранимую процедуру, которая определяет годовой оклад сотрудника

#### по его табельному номеру.

38. Для базы данных из задачи 15 разработать хранимую процедуру, которая определяет общий трудовой стаж сотрудника, включая стаж работы на фирме.

Примерные темы курсовых работ по дисциплине: «Модели данных и технологии проектирования баз данных (продвинутый уровень)

- 1. Проектирование программных обучающих систем для студентов ВУЗа.<br>2. Проектирование программных тестирующих систем для студентов ВУЗ
- 2. Проектирование программных тестирующих систем для студентов ВУЗа.
- 3. Проектирование программного обеспечения для автоматизированных информационных систем предприятия.
- 4. Проектирование программного обеспечения для автоматизированных систем управления предприятием.<br>5. Проектирование и разработка баз данных предприятия.
- 5. Проектирование и разработка баз данных предприятия.

6. Проектирование программного обеспечения для учебно-методических комплексов дисциплин математического и естественно-научного цикла.

- 7. Проектирование программного обеспечения для учебно-методических комплексов иностранных языков.
- 8. Проектирование программного обеспечения для подсистем автоматизированной системы управления вузом.<br>9 Проектирование мультимелийных учебных курсов лля стулентов ВУЗа
- 9. Проектирование мультимедийных учебных курсов для студентов ВУЗа.<br>10. Проектирование программного обеспечения лля ЭВМ и компьютерных
- Проектирование программного обеспечения для ЭВМ и компьютерных сетей.
- 11. Проектирование программных систем с использованием баз данных.<br>12. Проектирование программного обеспечения лля автоматизации локу
- 12. Проектирование программного обеспечения для автоматизации документооборота предприятия.<br>13. Проектирование программного обеспечения, использующего параллельные вычисления.
- 13. Проектирование программного обеспечения, использующего параллельные вычисления.<br>14. Проектирование программного обеспечения, использующего технологии СОМ.
- 14. Проектирование программного обеспечения, использующего технологии COM.

15. Проектирование программного обеспечения для автоматизированной системы учёта движения основных фондов на предприятии.

- 16. Проектирование программного обеспечения для систем мобильной связи.
- 17. Проектирование программного обеспечения для высокоточных вычислений.
- 18. Проектирование программного обеспечения для метеостанций.
- 19. Проектирование программных систем оценки деятельности экономических объектов.<br>20 Проектирование программных систем лля жилишно-коммунального хозяйства
- 20. Проектирование программных систем для жилищно-коммунального хозяйства.<br>21 Проектирование программного обеспечения для рекламного бизнеса
- 21. Проектирование программного обеспечения для рекламного бизнеса.<br>22 Проектирование программного обеспечения для риэлтерских агентств
- 22. Проектирование программного обеспечения для риэлтерских агентств.<br>23 Проектирование баз данных для информационного обеспечения эконог
- 23. Проектирование баз данных для информационного обеспечения экономических объектов и процессов.
- 24. Проектирование программного обеспечения для автоматизации операций в налоговой сфере.

### **5.2. Темы письменных работ**

Формой осуществления и развития науки является научное исследование, т. е. изучение с помощью научных методов явлений и процессов, анализа влияния на них различных факторов, а также, изучение взаимодействия между явлениями, с целью получения убедительно доказанных и полезных для науки и практики решений с максимальным эффектом. Цель научного исследования – определение конкретного объекта и всестороннее, достоверное изучение его структуры, характеристик, связей на основе разработанных в науке принципов и методов познания, а также получение полезных для деятельности человека результатов, внедрение в производство с дальнейшим эффектом.

Основой разработки каждого научного исследования является методология, т. е. совокупность методов, способов, приемов и их определенная последовательность, принятая при разработке научного исследования. В конечном счете, методология – это схема, план решения поставленной научно-исследовательской задачи.

Процесс научно - исследовательской работы состоит из следующих основных этапов:

1. Выбор темы и обоснование ее актуальности.

2. Составление библиографии, ознакомление с законодательными актами, нормативными документами и другими источниками, относящимися к теме проекта (работы).

3. Разработка алгоритма исследования, формирование требований к исходным данным, выбор методов и

инструментальных средств анализа.

4. Сбор фактического материала по теме исследования.

5. Обработка и анализ полученной информации с применением современных методов анализа, математико-статистических методов и методов моделирования.

6. Формулировка выводов и выработка рекомендаций.

7. Оформление работы (проекта) в соответствии с установленными требованиями.

При выборе темы работы (проекта) полезно также принять во внимание следующие факторы:

- личный научный и практический интерес обучающегося;
- возможность продолжения исследований, проведённых в процессе выполнения научно-исследовательской работы (проекта) по другим дисциплинам и иным научным работам;

– наличие оригинальных творческих идей;

- опыт публичных выступлений, докладов, участия в конференциях, семинарах;
- научную направленность кафедры и т.д.

Задание на внеаудиторное исследование

- 1. Файловые системы и базы данных.
- 2. Структуры данных и базы данных.

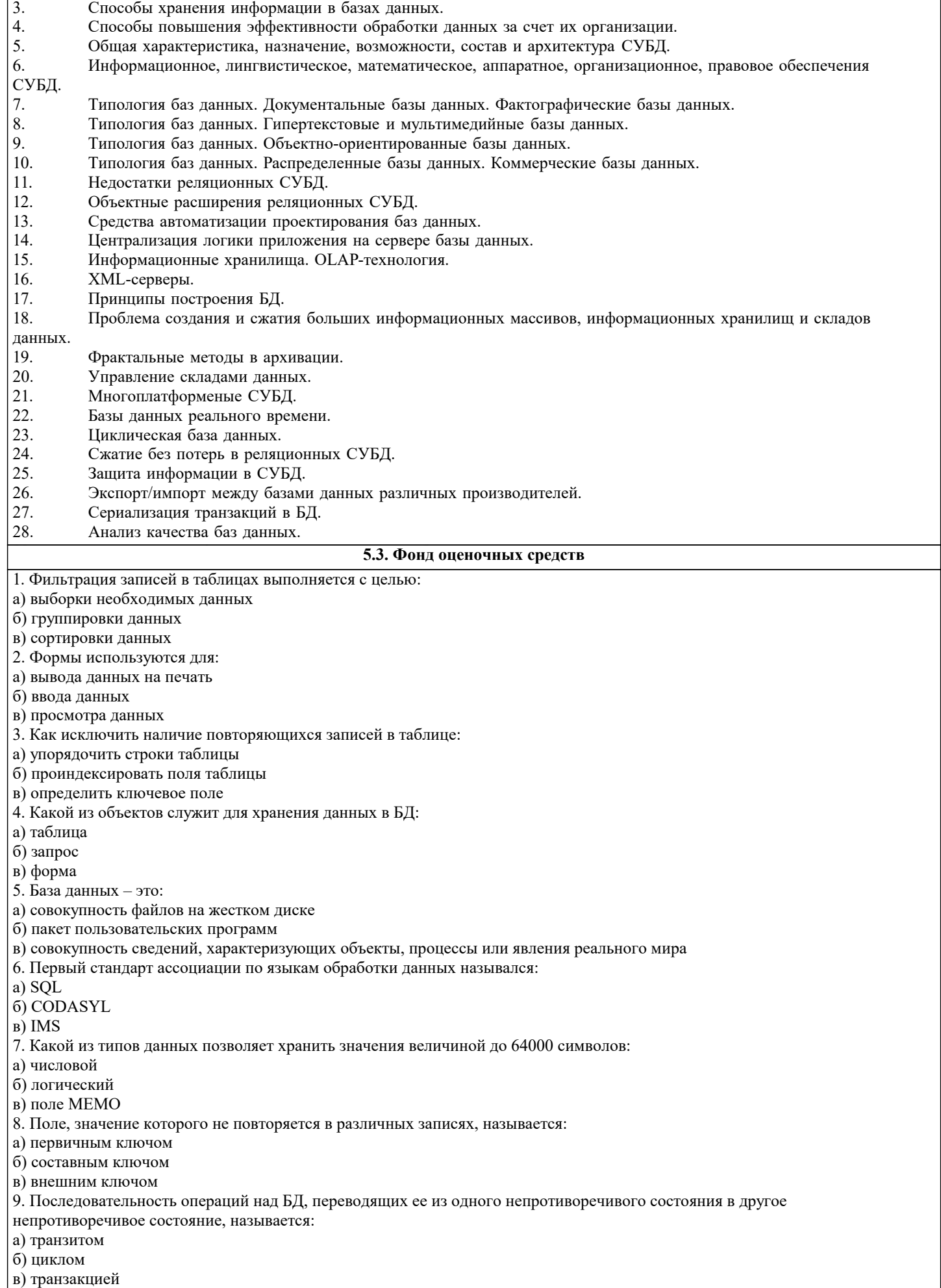

10. Как обеспечить ситуацию, при которой удаление записи в главной таблице приводит к автоматическому удалению

в) «один-ко-многим»

связанных полей в подчиненных таблицах: а) установить тип объединения записей в связанных таблицах б) установить каскадное удаление связанных полей в) установить связи между таблицами 11. Запросы выполняются для: а) выборки данных б) хранения данных в) вывода данных на печать 12. СУБД - это: а) система средств администрирования банка данных б) специальный программный комплекс для обеспечения доступа к данным и управления ими в) система средств архивирования и резервного копирования банка данных 13. Какое поле таблицы можно считать уникальным: а) ключевое б) счетчик в) первое поле таблицы 14. Иерархическая база данных - это: а) БД, в которой информация организована в виде прямоугольных таблиц б) БД, в которой записи расположены в произвольном порядке в) БД, в которой элементы в записи упорядочены, т.е. один элемент считается главным, остальные подчиненными 15. Определите тип связи между таблицами «Преподаватели» и «Студенты», если одного студента обучают разные преподаватели: а) «многие-к-одному» б) «один-ко-многим» в) «один-к-одному» 16. Организованную совокупность структурированных данных в определенной предметной области называют: а) электронной таблицей б) базой данных в) маркированным списком 17. Столбец однотипных данных в Access называется: a) orgerom б) записью в) полем 18. Языковая целостность БД предполагает: а) поддержку языков манипулирования данными низкого уровня б) поддержку языков манипулирования данными высокого уровня в) отсутствие поддержки языков манипулирования данными высокого уровня 19. Для выборки записей и обновления данных из одной или нескольких таблиц базы данных служат: а) формы б) таблицы в) запросы 20. Многоуровневые, региональные, отраслевые сети со свободными связями представляют собой модель организации данных следующего типа: а) обычную б) сетевую в) реляционную 21. Какой размер указывается по умолчанию для полей текстового типа: а) 255 символов б) 50 символов в) 100 символов 22. Реляционная модель данных основана на: а) иерархических списках б) таблицах в) древовидных структурах 23. Запись - это: а) один столбец реляционной таблицы б) строка заголовка реляционной таблицы в) одна строка реляционной таблицы 24. Для разработки и эксплуатации баз данных используются: а) системы управления контентом б) системы управления базами данных в) системы автоматизированного проектирования 25. Определите тип связи между таблицами «Преподаватели» и «Студенты», если один преподаватель обучает разных студентов: а) «один-к-одному» б) «многие-к-одному»

26. Определить связь между таблицами «Город» и «Район», если каждому городу соответствует несколько районов:

#### а) «многие-к-одному»

- б) «один-ко-многим»
- в) «многие-ко-многим»
- 27. Какой тип данных для поля таблицы следует выбрать для записи следующего значения (0732) 59-89-65:
- а) текстовый
- б) числовой
- в) счетчик

28. Типы данных полей таблицы MSAccess (уберите лишнее):

а) Счетчик

б) логический

в) Общий

29. Предметная область - это:

а) часть реального мира, представляющая интерес для данного исследования

б) БД, разработанная для решения конкретной задачи

в) ER-диаграмма, отражающая заданную область внешнего мира

30. Структура реляционной базы данных (БД) меняется при удалении:

а) одной записи

б) одного из полей

в) нескольких записей

### 5.4. Перечень вилов опеночных средств

Задания со свободно конструируемым ответом (СКО) предполагает составление развернутого ответа на теоретический вопрос.

Задание с выбором одного варианта ответа (OB), в задании данного типа предлагается несколько вариантов ответа, среди которых олин верный.

Задания со свободно конструируемым ответом (СКО) предполагает составление развернутого ответа, включающего полное решение задачи с пояснениями.

### 6. УЧЕБНО-МЕТОДИЧЕСКОЕ И ИНФОРМАЦИОННОЕ ОБЕСПЕЧЕНИЕ ДИСЦИПЛИНЫ (МОДУЛЯ)

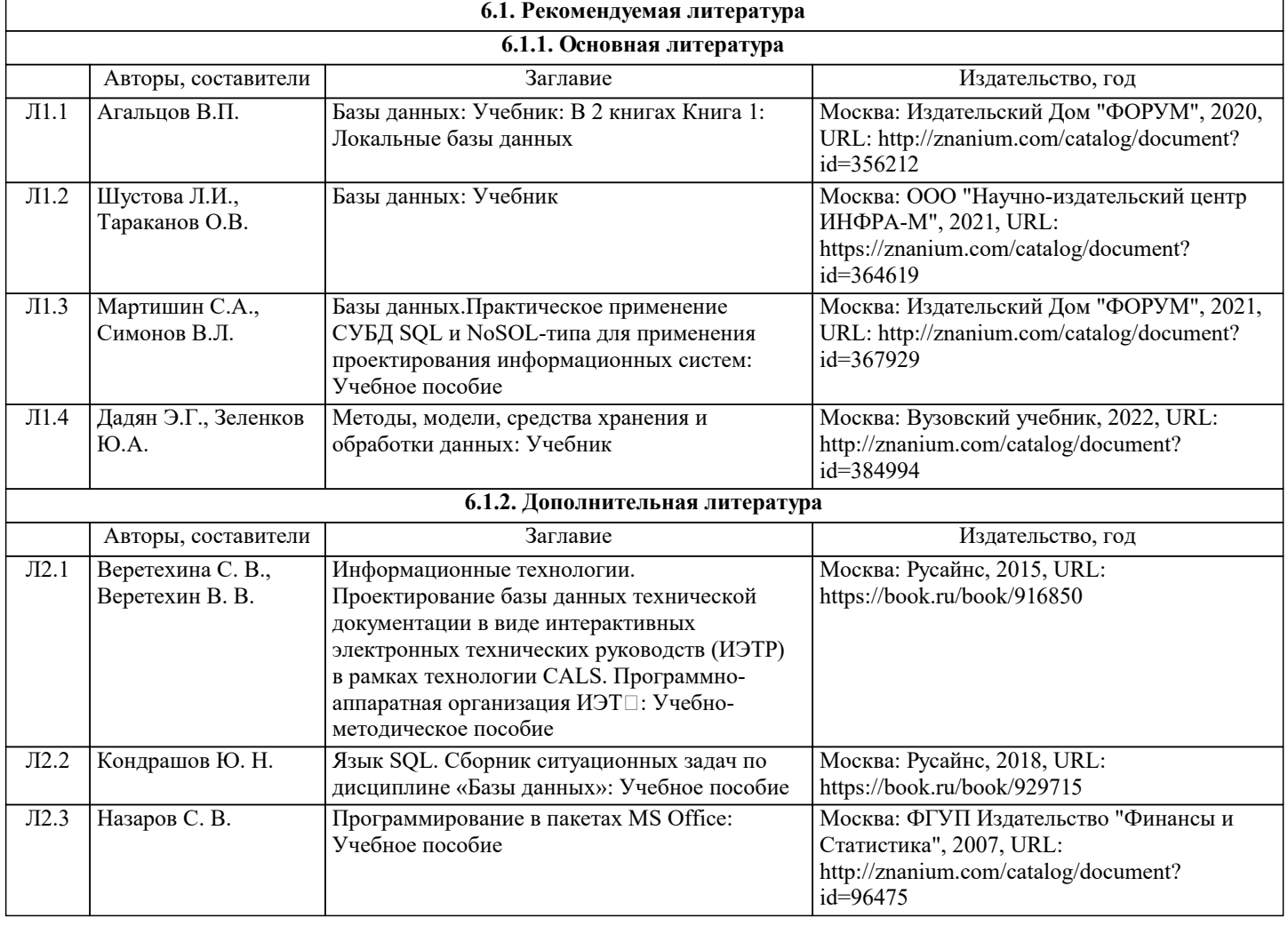

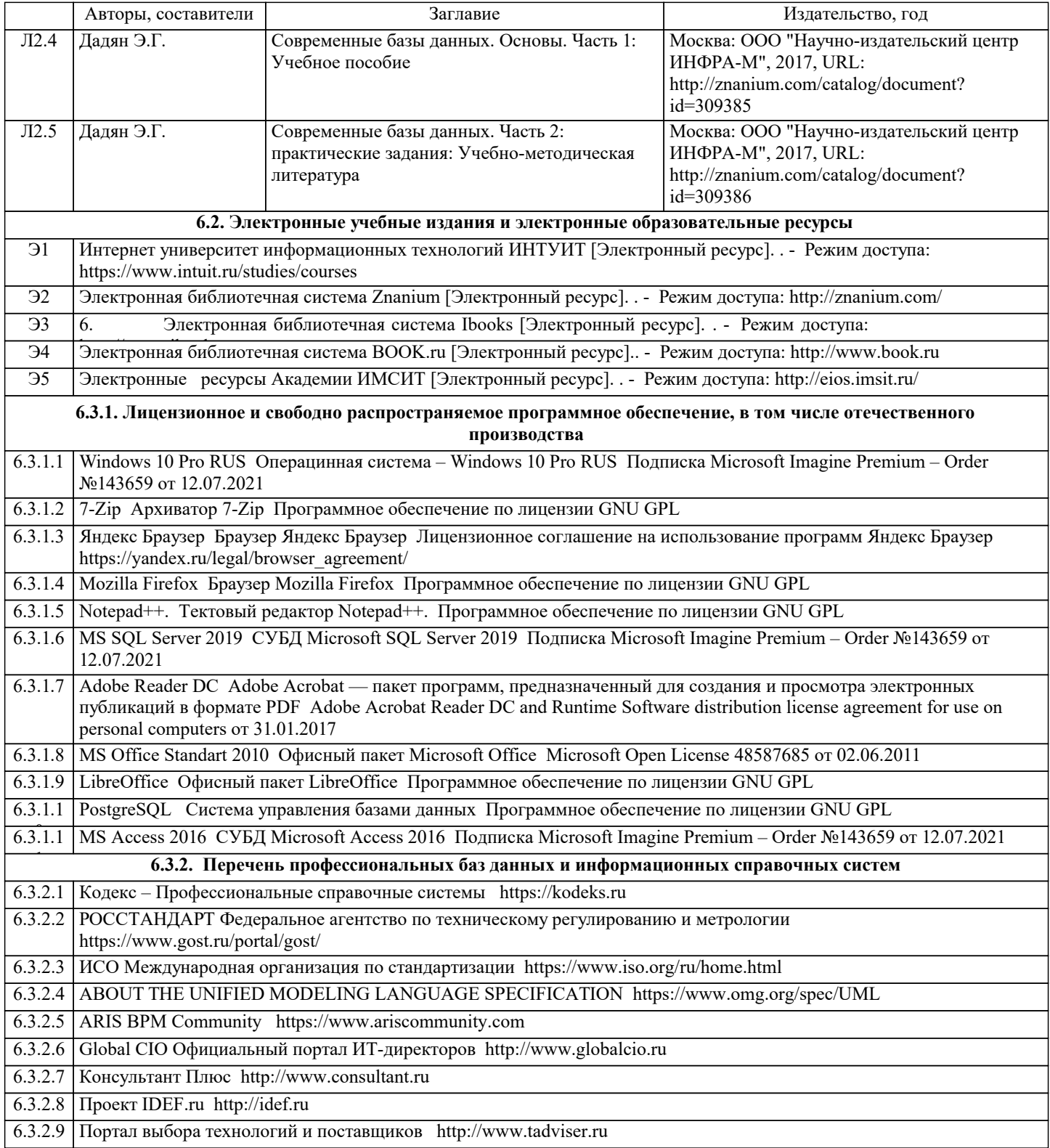

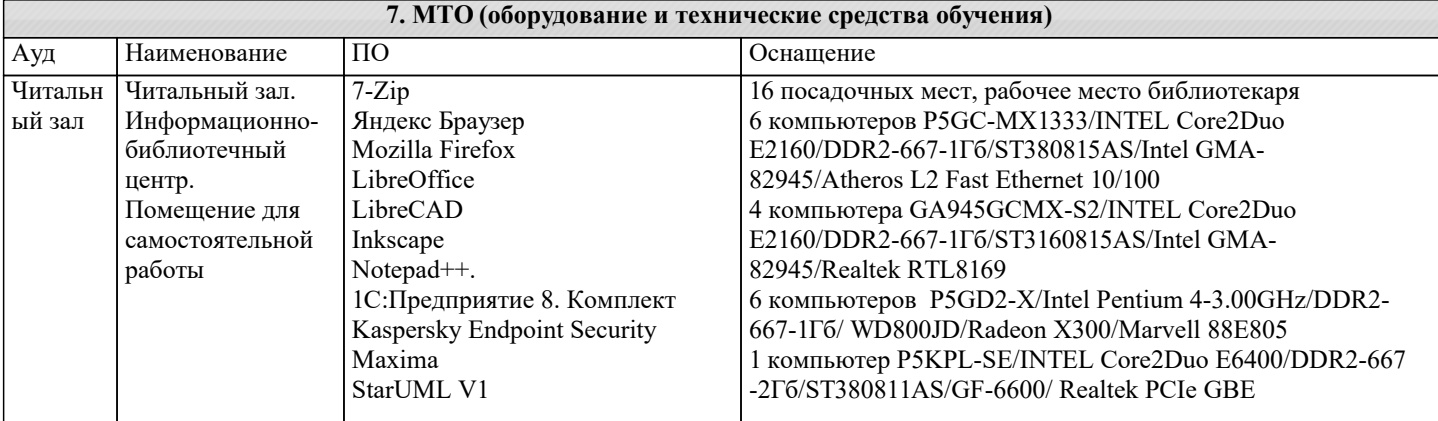

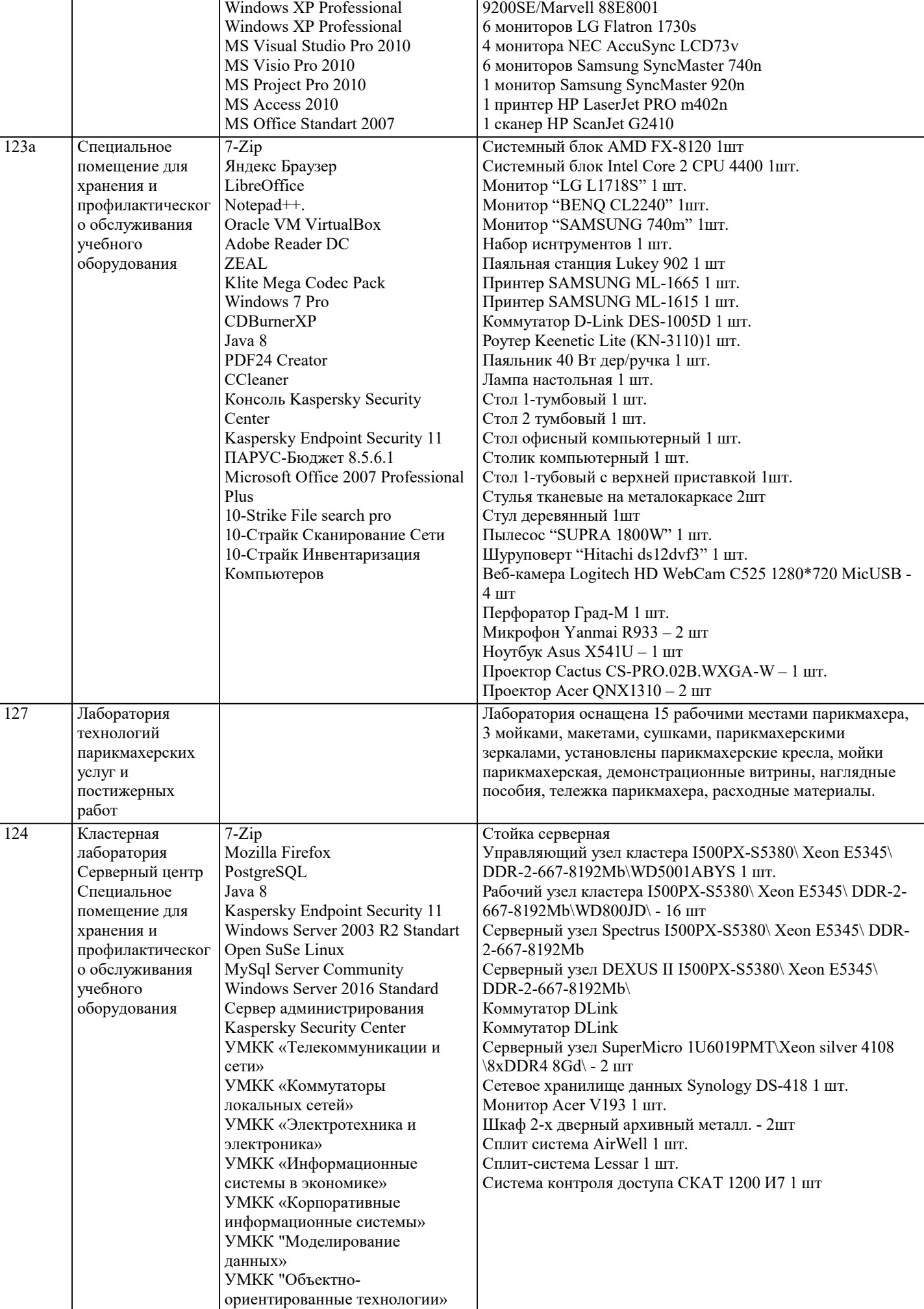

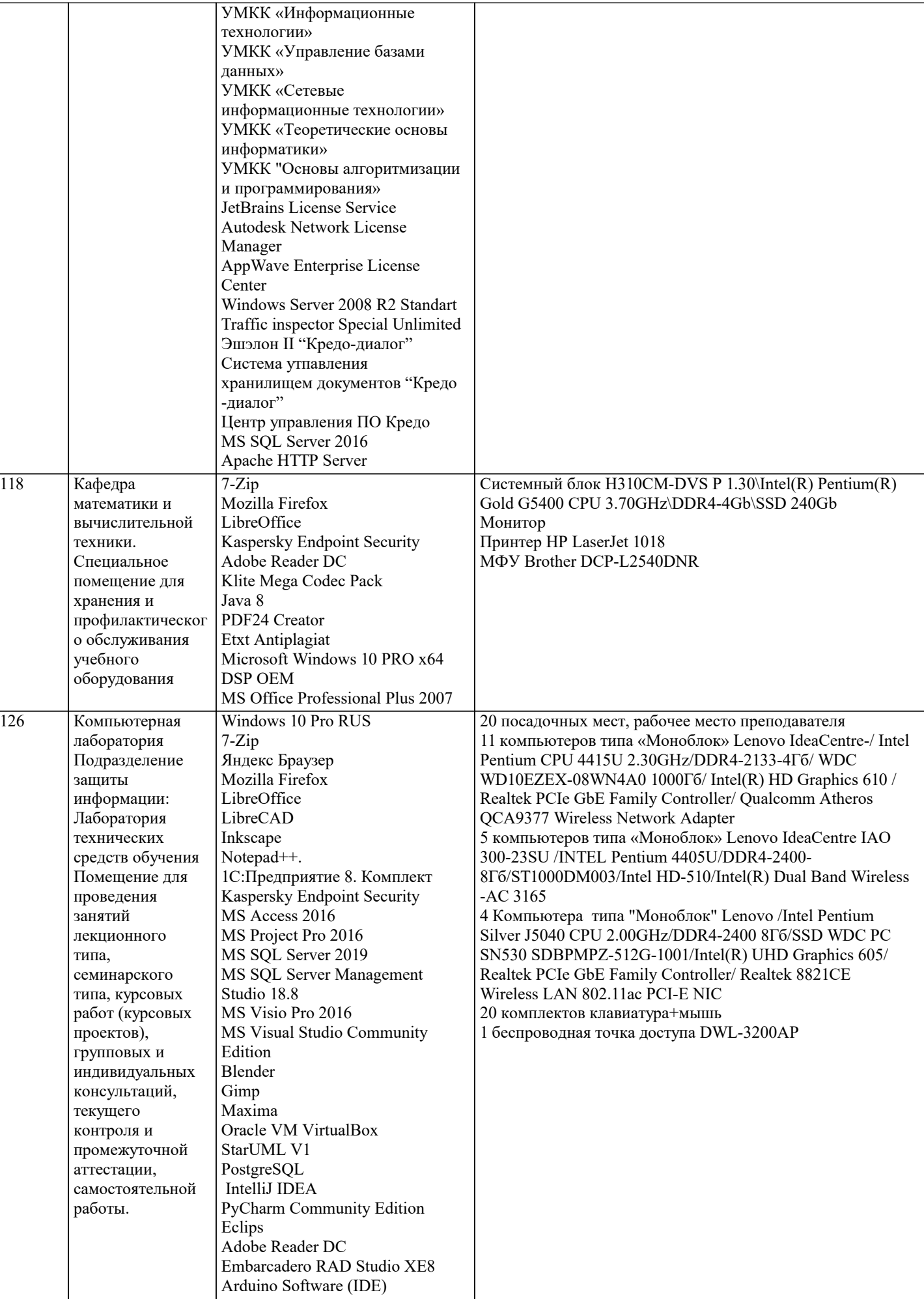

NetBeans IDE

Τ

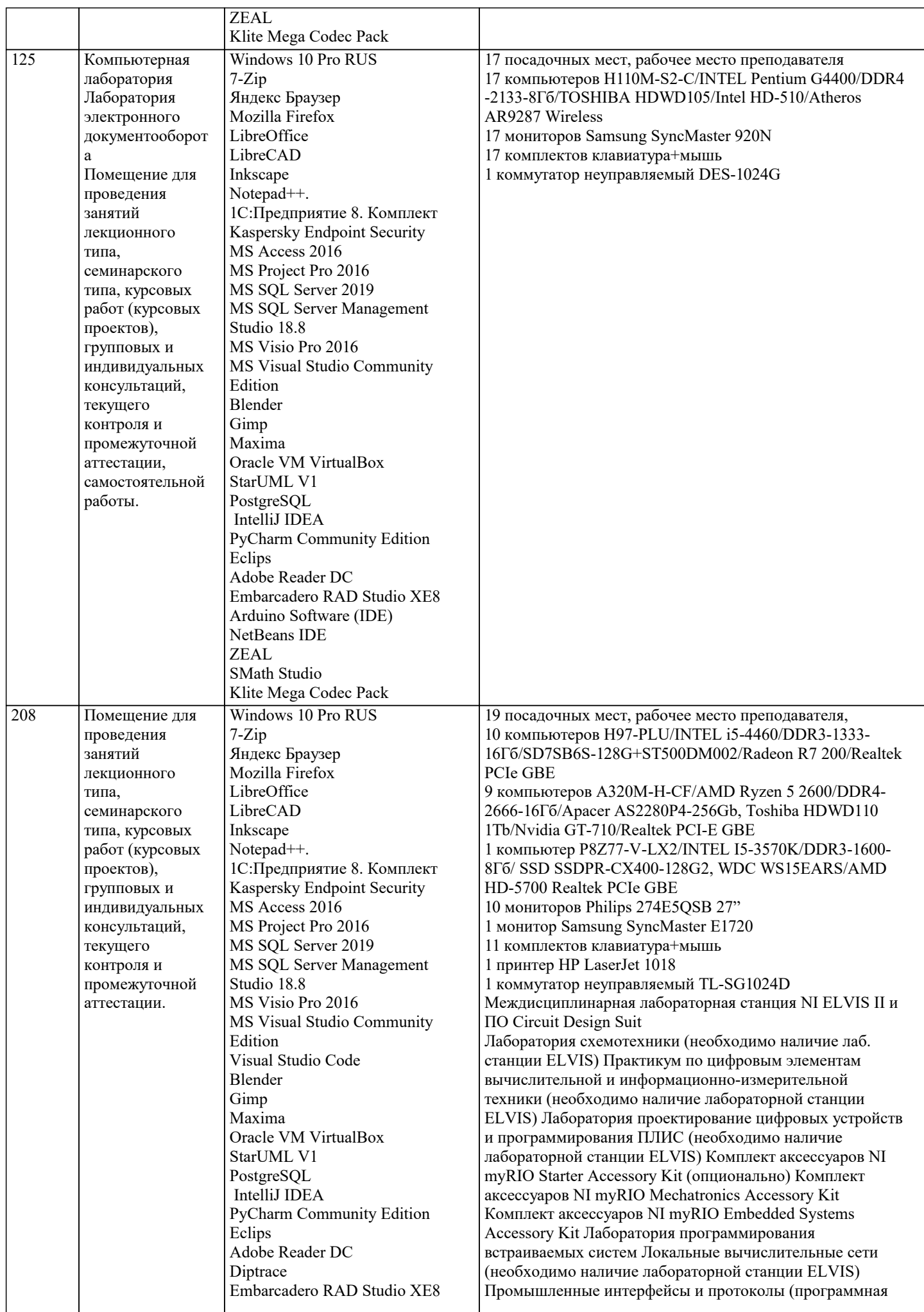

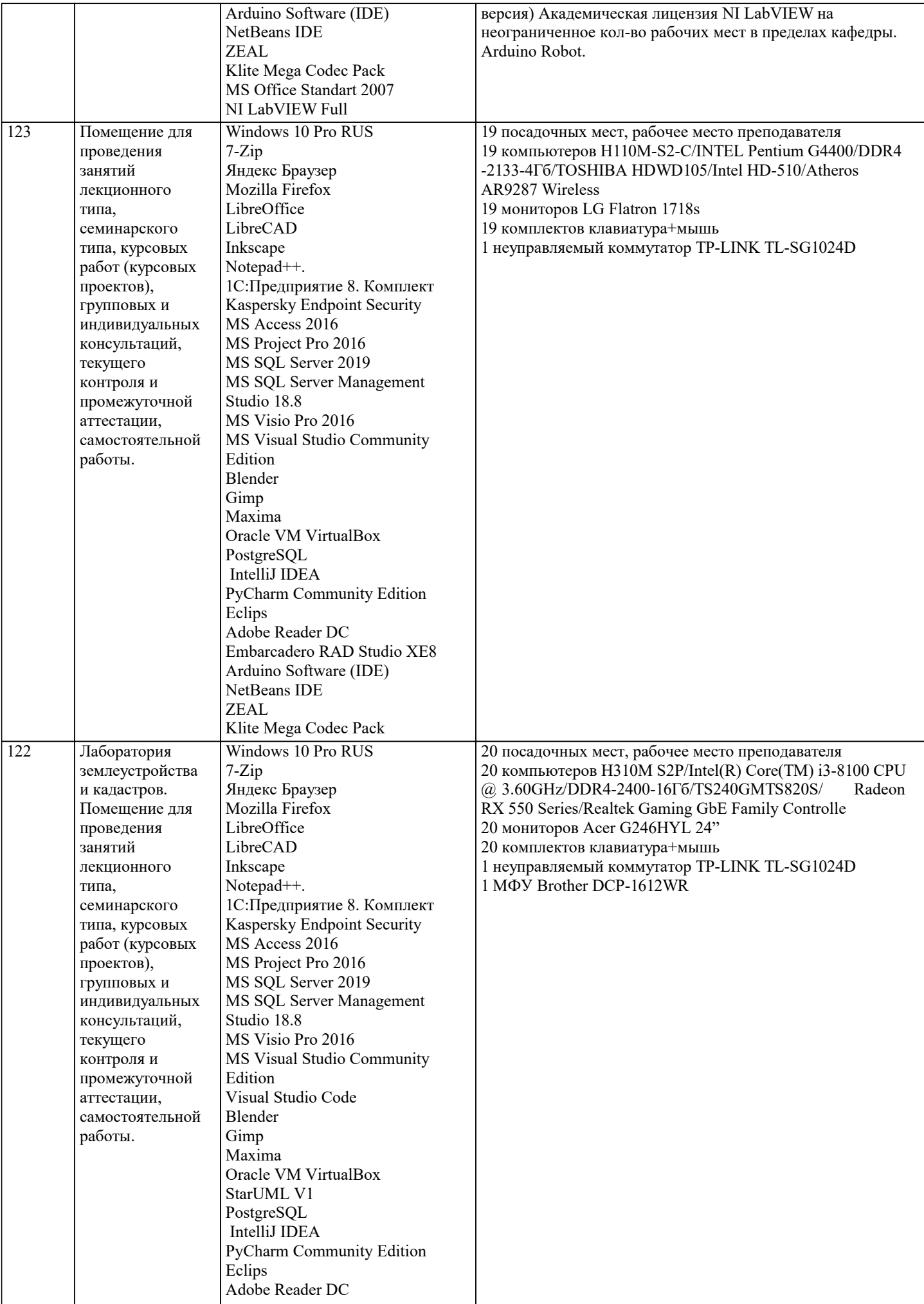

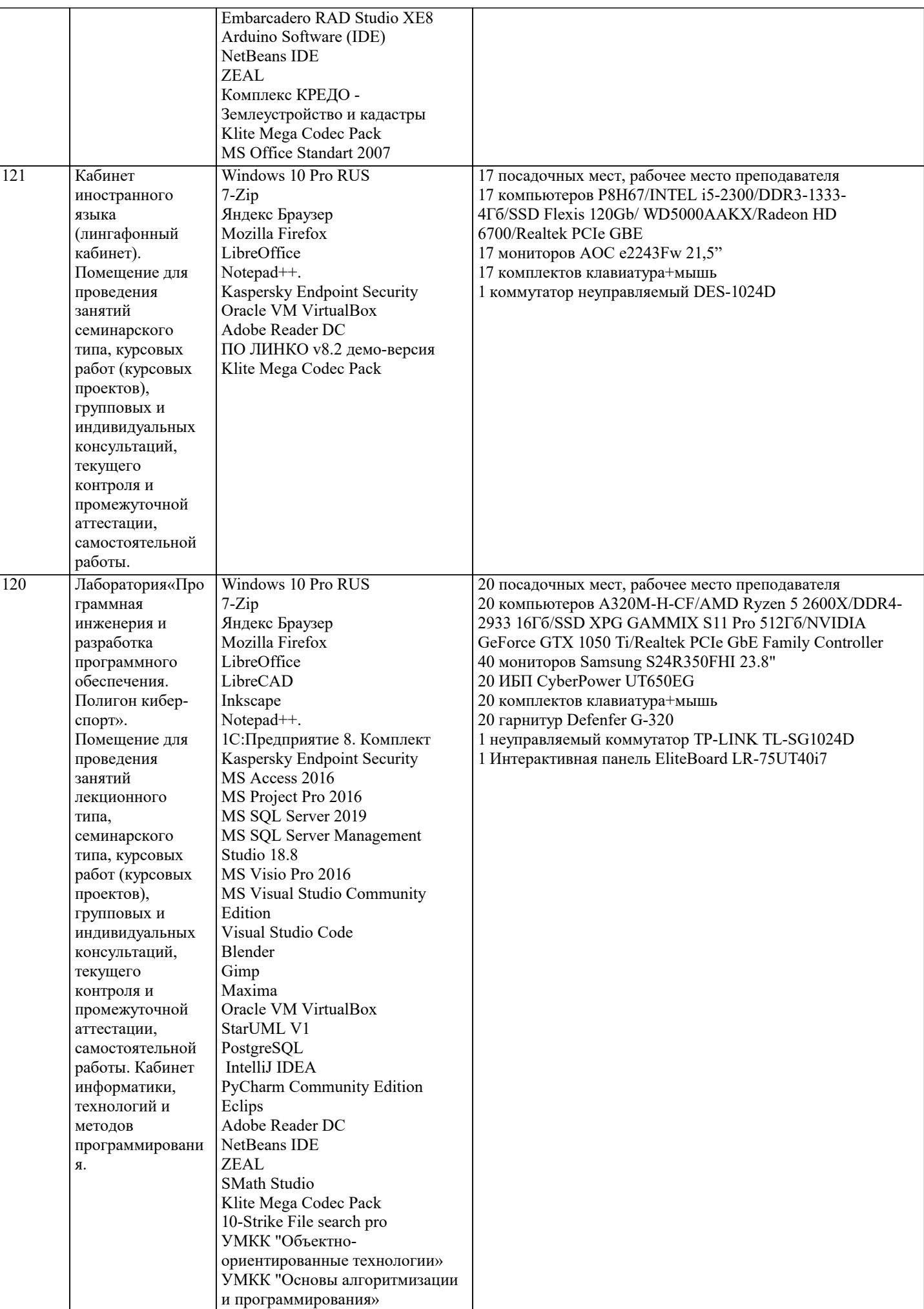

٦

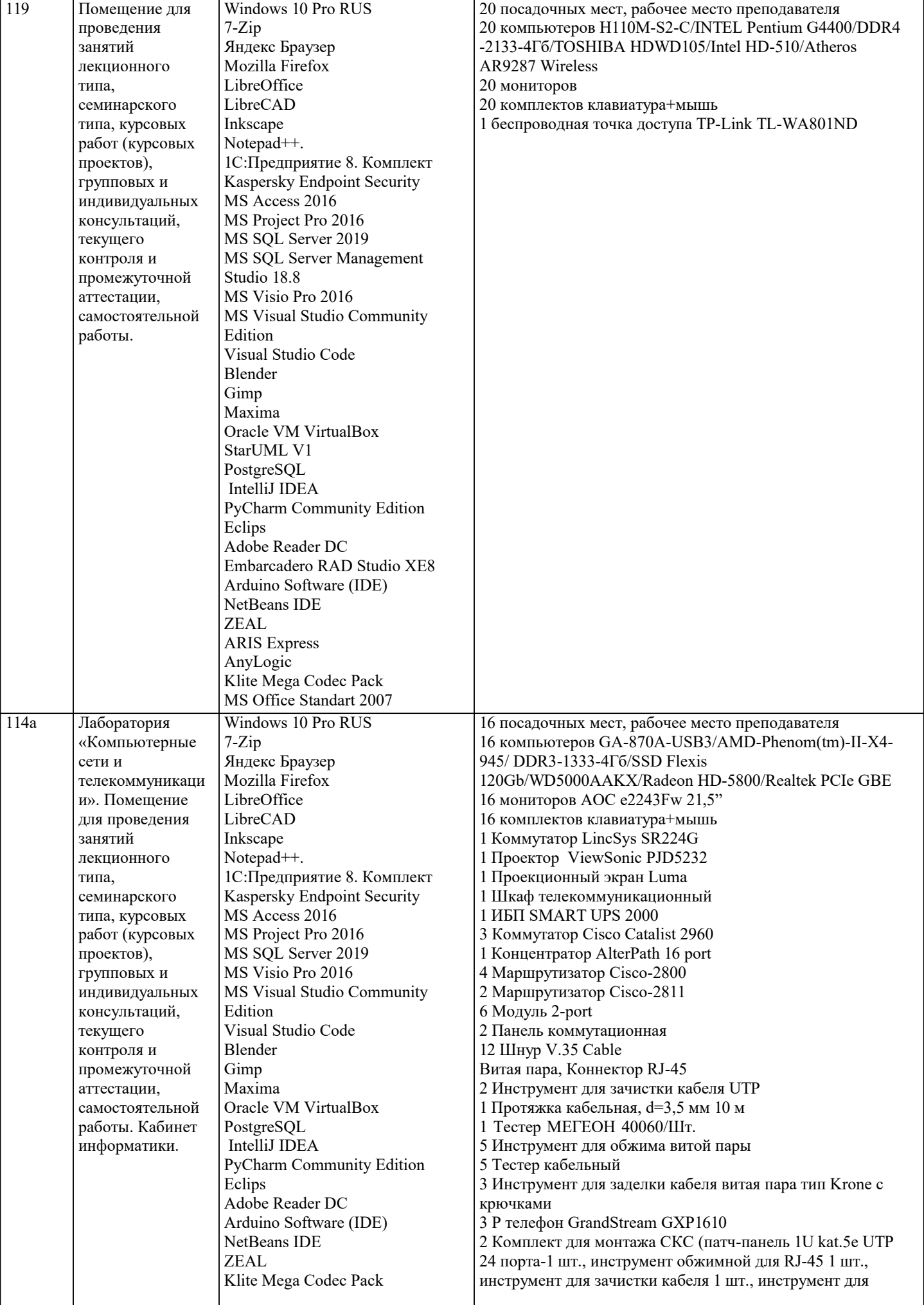

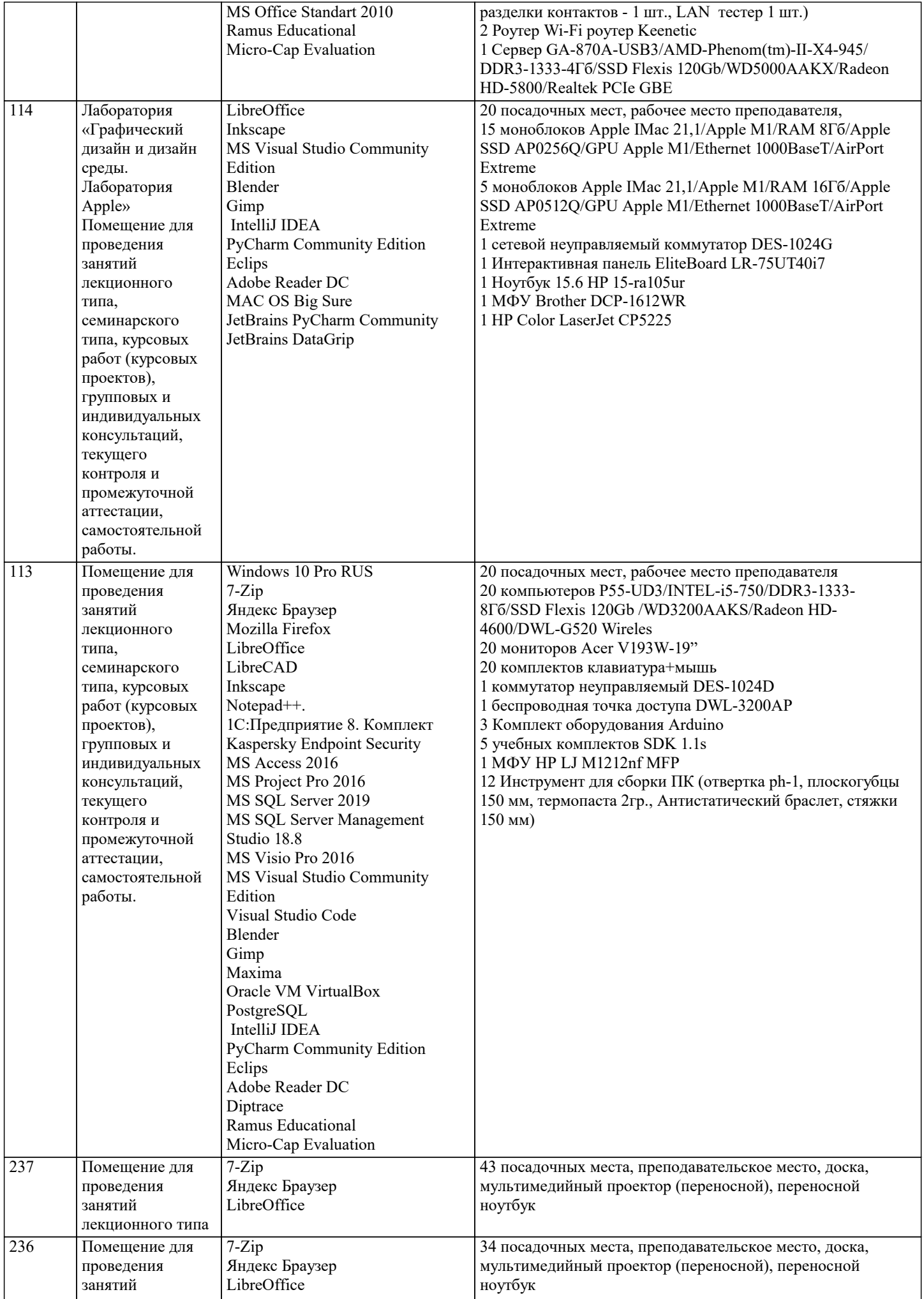

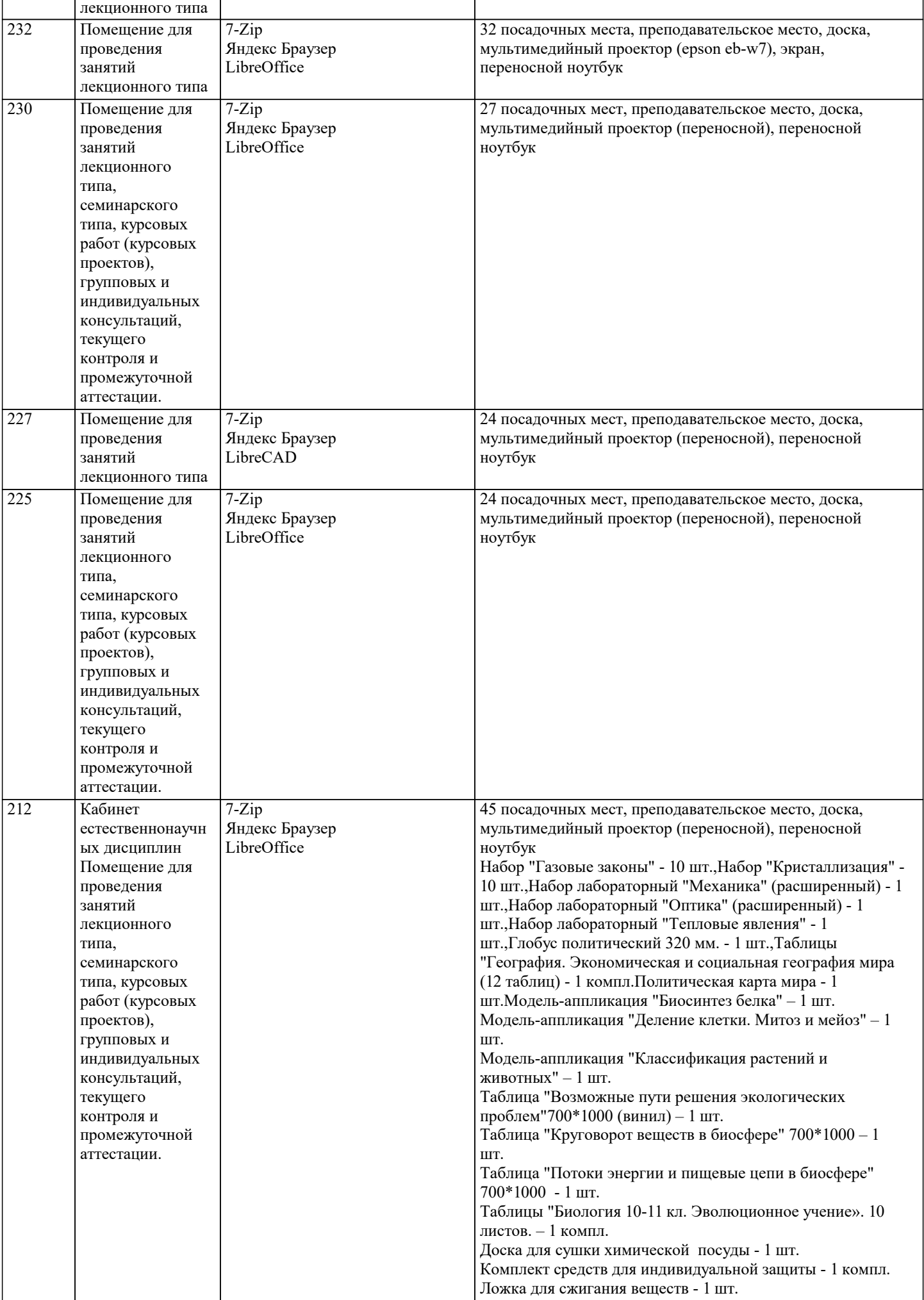

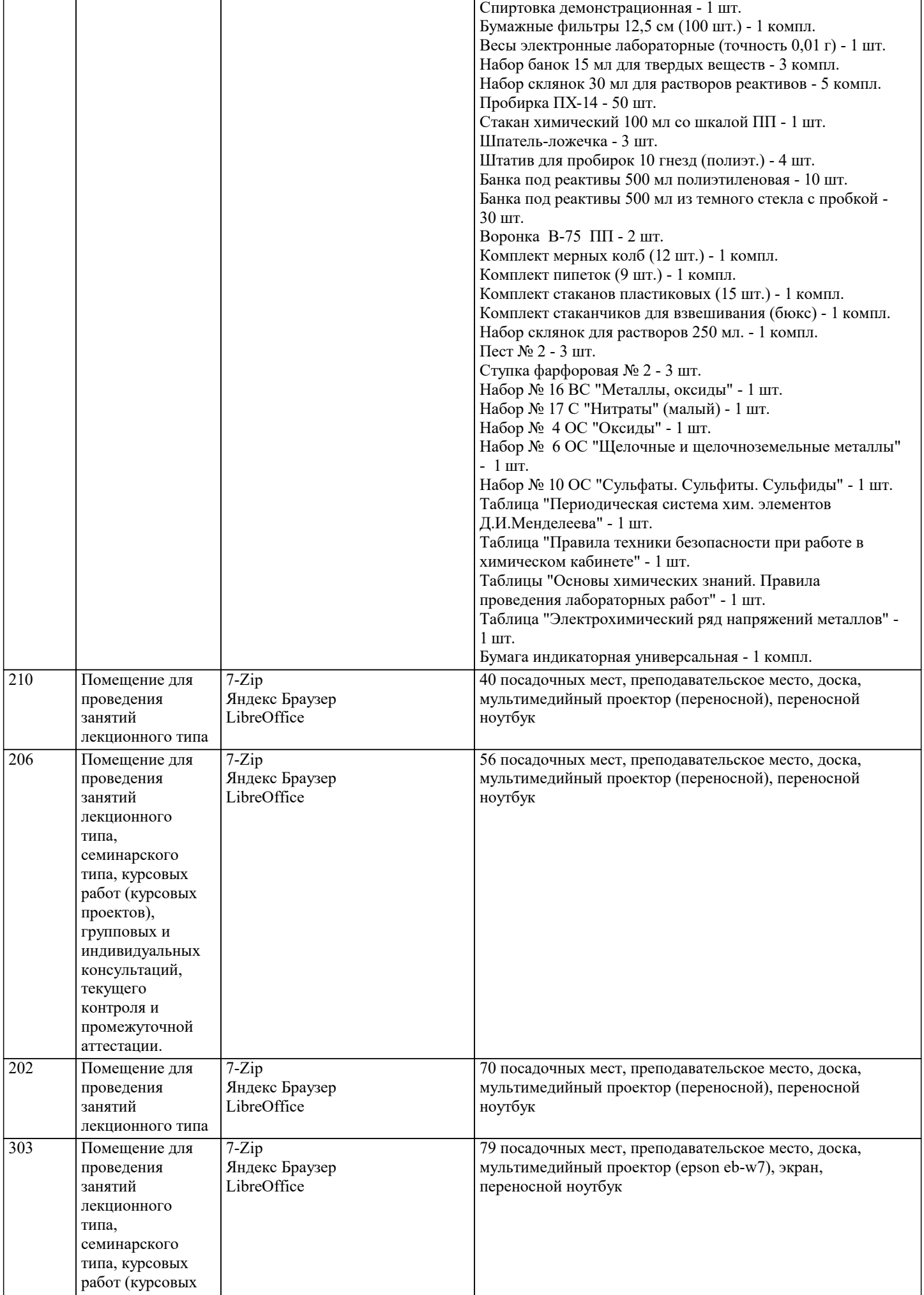

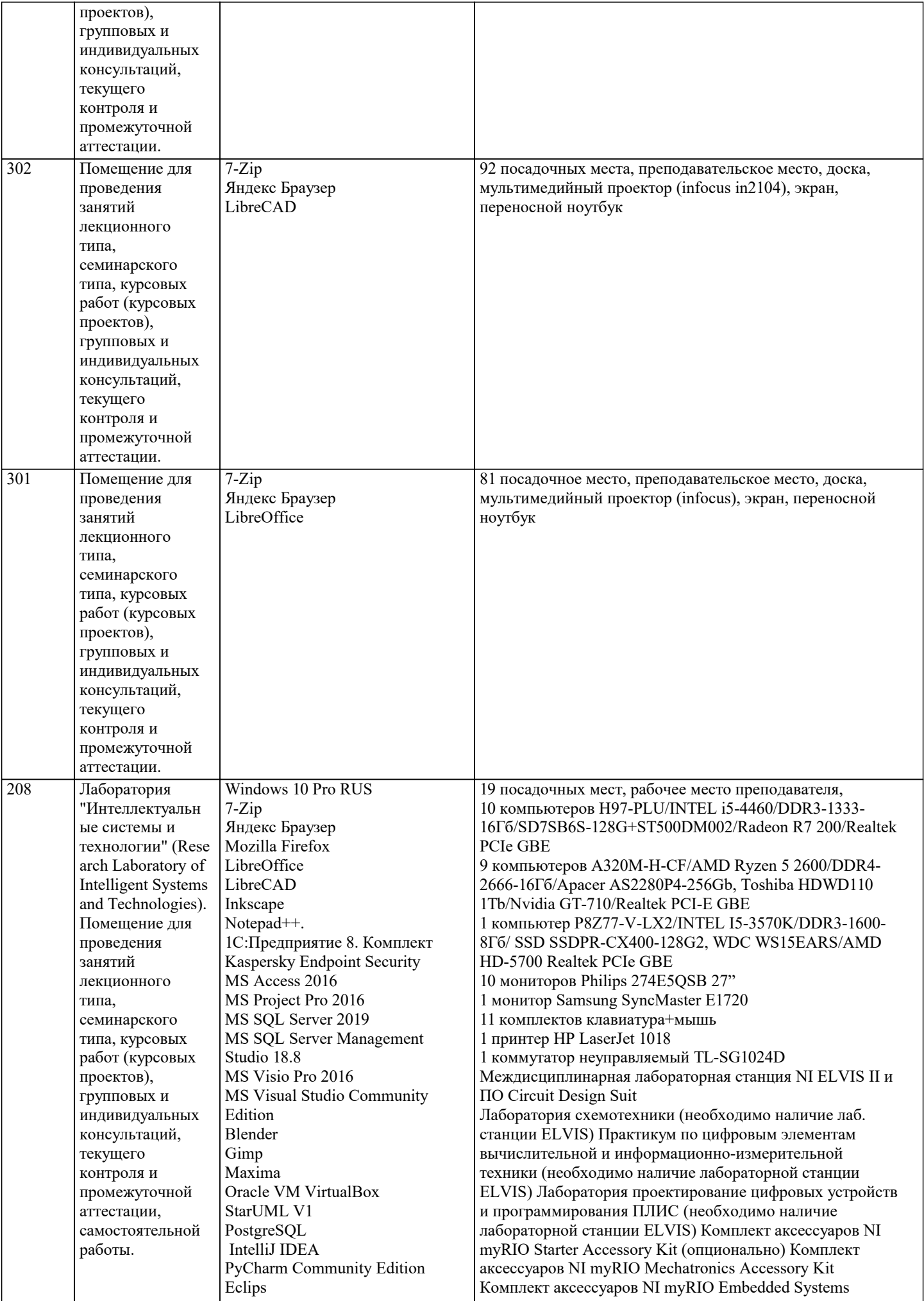

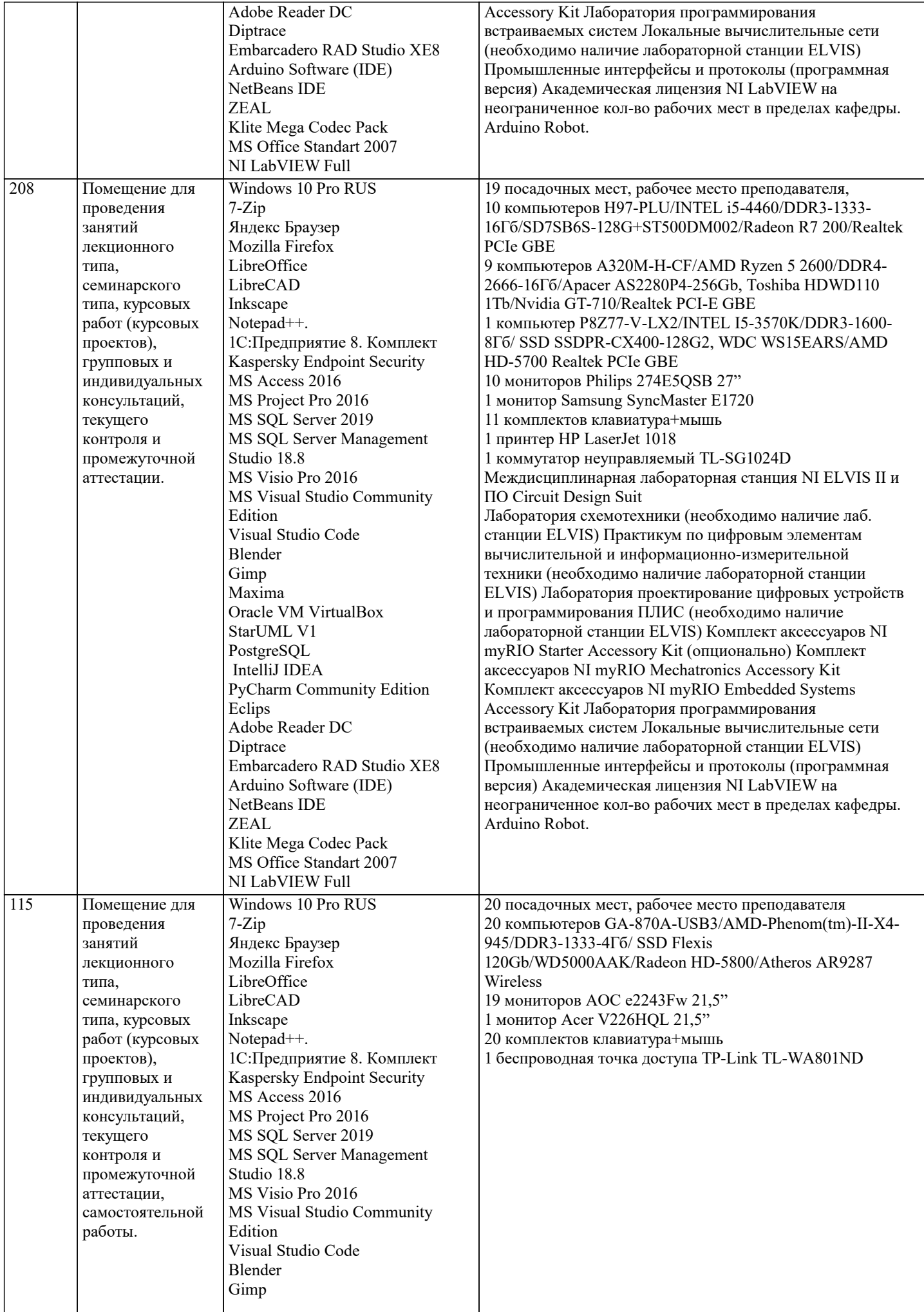

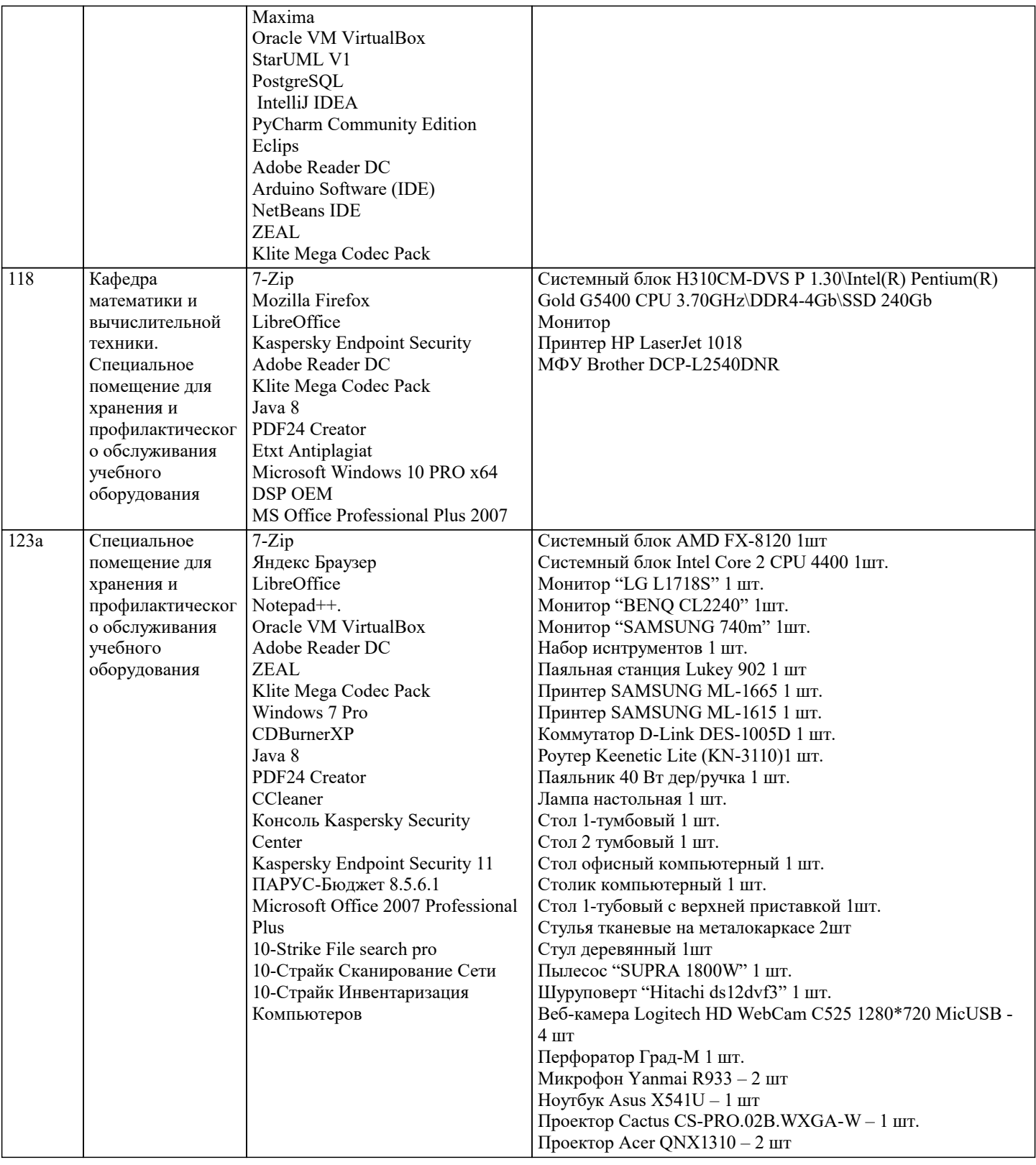

## **8. МЕТОДИЧЕСКИЕ УКАЗАНИЯ ДЛЯ ОБУЧАЮЩИХСЯ ПО ОСВОЕНИЮ ДИСЦИПЛИНЫ (МОДУЛЯ)**

В соответствии с требованиями ФГОС ВО по направлению подготовки реализация компетентностного подхода предусматривает использование в учебном процессе активных и интерактивных форм проведения занятий (разбор конкретных задач, проведение блиц-опросов, исследовательские работы) в сочетании с внеаудиторной работой с целью формирования и развития профессиональных навыков обучающихся. Удельный вес занятий, проводимых в интерактивной форме, составляет не менее 15.% аудиторных занятий (определяется ФГОС с учетом специфики ОПОП).

Лекционные занятия дополняются ПЗ и различными формами СРС с учебной и научной литературой В процессе такой работы студенты приобретают навыки «глубокого чтения» - анализа и интерпретации текстов по методологии и методике дисциплины.

Учебный материал по дисциплине «Технология разработки информационного и программного обеспечения» разделен на логически завершенные части (модули), после изучения, которых предусматривается аттестация в форме письменных тестов, контрольных работ.

Работы оцениваются в баллах, сумма которых дает рейтинг каждого обучающегося. В баллах оцениваются не только

знания и навыки обучающихся, но и их творческие возможности: активность, неординарность решений поставленных проблем. Каждый модуль учебной дисциплины включает обязательные виды работ – лекции, ПЗ, различные виды СРС (выполнение домашних заданий по решению задач, подготовка к лекциям и практическим занятиям). Форма текущего контроля знаний – работа студента на практическом занятии, опрос. Форма промежуточных аттестаций – контрольная работа в аудитории, домашняя работа. Итоговая форма контроля знаний по модулям – контрольная работа или опрос.

### Методические указания по выполнению учебной работы размещены в электронной образовательной среде академии. **9. МЕТОДИЧЕСКИЕ УКАЗАНИЯ ОБУЧАЮЩИМСЯ ПО ВЫПОЛНЕНИЮ САМОСТОЯТЕЛЬНОЙ РАБОТЫ**

Методические указания по выполнению самостоятельной работы по дисциплине

Формой осуществления контроля выполнения самостоятельной работы является

подготовки рефератов на актуальные темы, т. е. изучение с помощью научных методов явлений и процессов, анализа влияния на них различных факторов, а также, изучение взаимодействия между явлениями, с целью получения убедительно доказанных и полезных для науки и практики решений с максимальным эффектом.

Цель реферата – определение конкретного объекта и всестороннее, достоверное изучение его структуры, характеристик, связей на основе разработанных в науке принципов и методов познания, а также получение полезных для деятельности человека результатов, внедрение в производство с дальнейшим эффектом.

Основой разработки каждой темы является методология, т. е. совокупность методов,

способов, приемов и их определенная последовательность, принятая при разработке научного исследования. В конечном счете, методология – это схема, план решения поставленной научноисследовательской задачи.

Процесс подготовки реферат состоит из следующих основных этапов:

1. Выбор темы и обоснование ее актуальности.

2. Составление библиографии, ознакомление с законодательными актами, нормативными

документами и другими источниками, относящимися к теме проекта (работы).

3. Разработка алгоритма исследования, формирование требований к исходным данным,

выбор методов и инструментальных средств анализа.

4. Сбор фактического материала.

5. Обработка и анализ полученной информации с применением современных методов анализа.

6. Формулировка выводов и выработка рекомендаций.

7. Оформление работы в соответствии с установленными требованиями.